## **IS | UNIVERSIDAD**<br>SEÑOR DE SIPÁN

## **FACULTAD DE CIENCIAS EMPRESARIALES**

## **ESCUELA ACADÉMICA PROFESIONAL DE CONTABILIDAD**

## **TESIS**

## **COSTOS ABC PARA MEJORAR LA RENTABILIDAD DE LA EMPRESA GRIFO ILUCÁN E.I.R.L – CUTERVO - 2019.**

## **PARA OPTAR TÍTULO PROFESIONAL DE CONTADOR PÚBLICO**

**Autor:**

**Bach. Quintos Villalobos José Daniel**

**https://orcid.org/0000-0002-5811-2449**

**Asesor:**

**Mg. Gonzáles Caicedo Luz Angélica https://orcid.org/0000–0003–3554-8853**

**Línea de Investigación: Gestión Empresarial y Emprendimiento**

> **Pimentel – Perú 2020**

**Aprobación del jurado**

**Dra. Cabrera Sanchez Mariluz Amalia**

<span id="page-1-0"></span>**\_\_\_\_\_\_\_\_\_\_\_\_\_\_\_\_\_\_\_\_\_\_\_\_\_\_\_\_**

**Presidente**

**Mg. Portella Vejarano Huber Arnaldo Secretario**

**\_\_\_\_\_\_\_\_\_\_\_\_\_\_\_\_\_\_\_\_\_\_\_\_\_\_\_\_**

**Mg. Ríos Cubas Martin Alexander Vocal**

**\_\_\_\_\_\_\_\_\_\_\_\_\_\_\_\_\_\_\_\_\_\_\_\_\_\_\_\_\_\_\_\_\_\_\_**

## **DEDICATORIA**

<span id="page-2-0"></span> A Dios, por darme la salud y mucha sabiduría para poder concluir la elaboración del presente informe de investigación.

 A mis padres, por su apoyo moral y económico que me han cedido para lograr concluir mis estudios de pregrado.

## **AGRADECIMIENTO**

<span id="page-3-0"></span> A Dios, por concederme muchas bendiciones, ya que de esa manera ha sido posible que se concreticen mis metas y objetivos personales y profesionales.

 A mis padres, quienes me han impulsado a seguir adelante y no flaquear ante los obstáculos que se me presentaron a lo largo del camino, cumpliendo así uno de mis objetivos.

 A la Mg. C.P.C Luz Angélica Gonzales Caicedo, por el asesoramiento continúo para elaboración del informe de investigación con fines de titulación.

#### **RESUMEN**

<span id="page-4-0"></span> El informe de investigación denominado **''Costos ABC para Mejorar la Rentabilidad de la Empresa Grifo Ilucán E.I.R.L – Cutervo – 2019''**, tiene el objetivo de determinar si el sistema de costos ABC mejorará la rentabilidad. Es una investigación descriptiva y de diseño no experimental, para recopilar información primaria se ha utilizado la entrevista y análisis de la documentación y como instrumento de la primera técnica se ha hecho uso de la guía de entrevista y para la segunda técnica la ficha de análisis documental. Producto de la investigación realizada se ha obtenido como principal resultado que existe una deficiente gestión empresarial; causado por la falta de implementación de un sistema en la que se determine el costo de manera detallada por cada actividad y de esa manera asignarle el costo de las actividades a la cartera de productos; con el fin de tomar decisiones de manera más acertada en cuanto a la fijación de estrategias para la reducción de costos, fijación de precios competitivos, reducir actividades que no generen valor, etc., y por ende mejorar los beneficios de la organización. Al realizar la propuesta de implementación del modelo se ha concluido que existen diferencias significativas entre el cálculo del costo de manera convencional y el cálculo del costo mediante el método ABC; es por eso que se recomienda al gerente el uso del sistema ABC, ya que proporciona información más confiable.

<span id="page-4-1"></span>Palabras clave: Costos basados en actividades, rentabilidad y precios.

#### **ABSTRAC**

<span id="page-5-0"></span> The research report called '' ABC Costs to Improve Profitability of the Grifo Ilucán E.I.R.L - Cutervo - 2019 Company '', has the objective of determining whether the ABC cost system will improve profitability. It is a descriptive research with a non-experimental design, to collect primary information the interview and analysis of the documentation have been used and as an instrument of the first technique the interview guide has been used and for the second technique the document analysis sheet. As a result of the research carried out, the main result has been that there is poor business management; caused by the lack of implementation of a system in which the cost is determined in detail for each activity and thus assign the cost of the activities to the product portfolio; in order to make more accurate decisions regarding the establishment of strategies to reduce costs, fix competitive prices, reduce activities that do not generate value, etc., and therefore improve the benefits of the organization. When making the proposal for the implementation of the model, it has been concluded that there are significant differences between the conventional cost calculation and the cost calculation using the ABC method; that is why the manager is recommended to use the ABC system, as it provides more reliable information.

<span id="page-5-1"></span>**Keywoord:** Activity-based costs, profitability and prices.

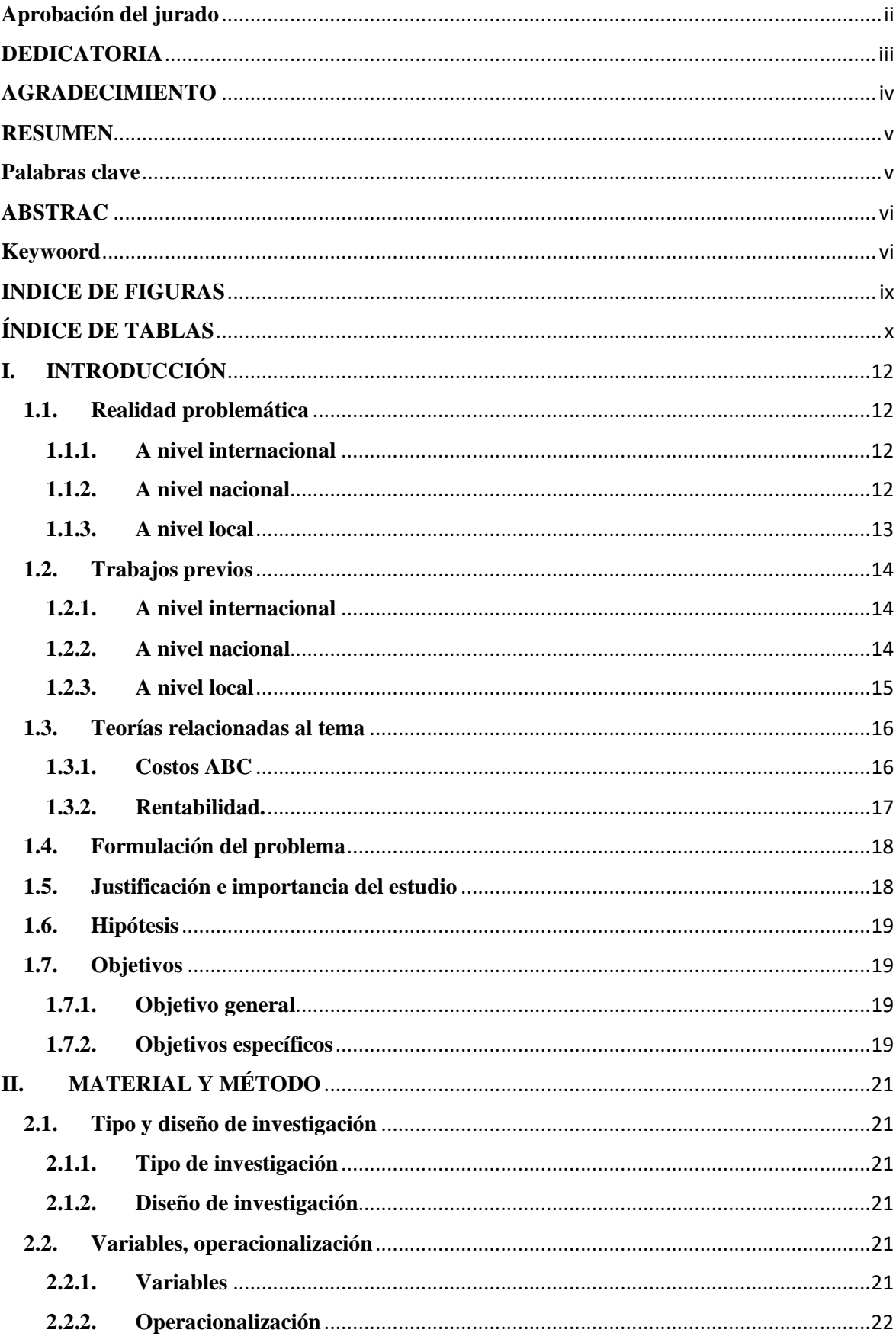

## **INDICE**

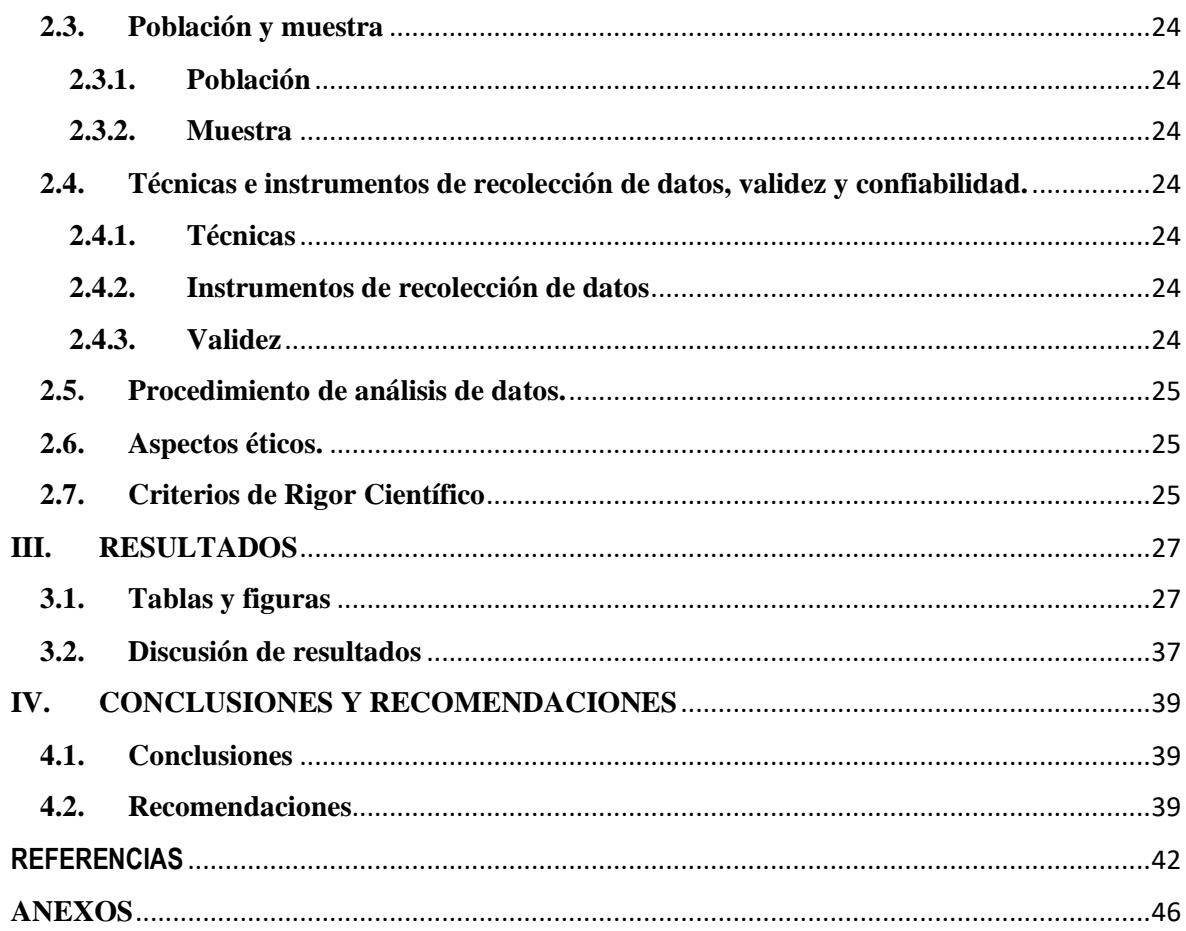

#### **INDICE DE FIGURAS**

<span id="page-8-0"></span>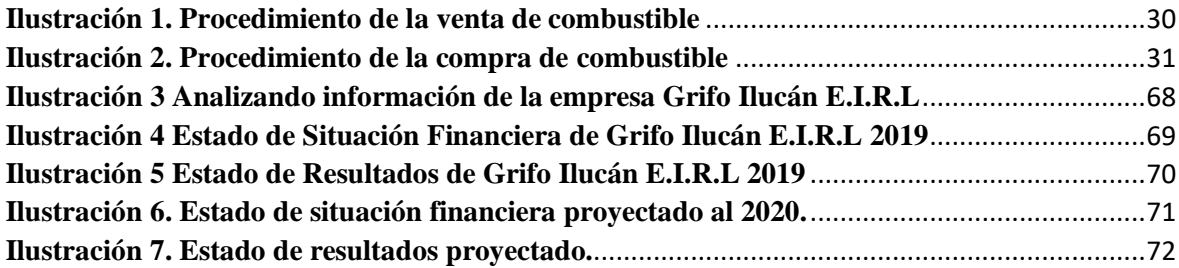

## **ÍNDICE DE TABLAS**

<span id="page-9-0"></span>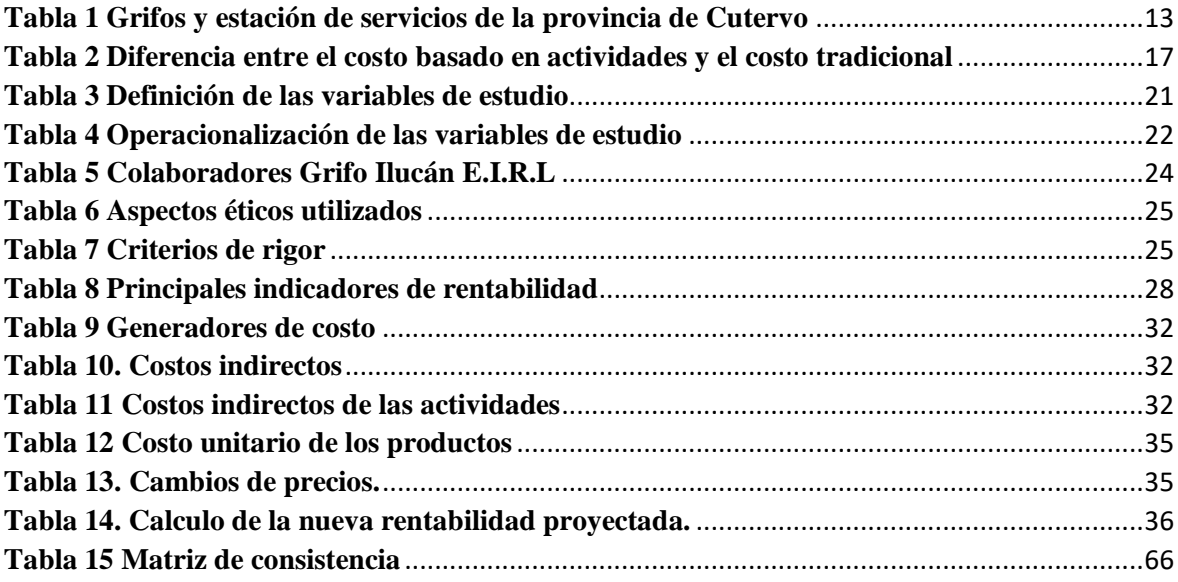

# INTRODUCCIÓN

#### <span id="page-11-0"></span>**I. INTRODUCCIÓN**

#### <span id="page-11-1"></span>**1.1. Realidad problemática**

 Dentro de las causas de la deficiente gestión empresarial de las MYPES es la falta de determinación de los costos de manera real y detallada de la producción y/o comercialización de productos; los cuales se debe a que la gran mayoría de MYPES no ha implementado ningún sistema de costos y solamente algunas MYPES utilizan el sistema de costos tradicional; sistema que hoy en día es considerado obsoleto, ya que no proporciona información confiable para la correcta toma de decisiones, en cuanto a la fijación de políticas de precios de productos, estrategias para la reducción de costos, mapeo de las actividades que no generan valor, etc., por consiguiente, existe necesidad de utilizar la metodología de costos ABC; como una herramienta de la toma de decisiones.

#### <span id="page-11-2"></span>**1.1.1. A nivel internacional**

 (Bahamón, 2017) En el país Colombiano, al año 2015 existían la cantidad de 1, 379 284 empresas, y de esa cantidad el 92,1% eran microempresas, 5,9% pequeñas, el 1,5% eran medianas y tan solo el 0,5% eran grandes corporaciones; por ende el porcentaje tan representativo de MIPYMES son un importante motor de la economía; por lo tanto el gobierno debe de implementar políticas públicas, para lograr el empoderamiento y sostenibilidad de las mismas, ya que en la actualidad por cada 100 empresas constituidas en el país latinoamericano de Colombia, sólo 29 sobreviven a los primeros 5 años de vida empresarial.

#### <span id="page-11-3"></span>**1.1.2. A nivel nacional**

 (PUCP, 2017) Las MYPES se enfrentan a una serie de barreras que limitan su sobrevivencia en el tiempo. El porcentaje de mortalidad de las micros y pequeñas empresas es mayor en los países sub desarrollados, que en los países desarrollados; por ende los micros y pequeños empresarios tienen que implementar un plan estratégico; en el cual se fijen las estrategias para prevenir su desaparición del mercado, ya que empezar con un emprendimiento involucra diferentes tipos de riesgos, y la probabilidad de permanecer más de cinco años es demasiado bajo.

 (Cruz & Cabanillas, 2017) Del 100% de empresas industriales, ubicadas en la provincia de Chiclayo - Lambayeque, el 48% tienen implementado los costos por órdenes específicas, 22% los costos por procesos y el 30% no ha implementado ninguna metodología de determinación de costos de sus productos. La falta de uso de los sistemas de costos es preocupante y mucho más que no haya empresas que utilicen la metodología ABC, ya que en la actualidad es un modelo de costos mejor diseñado para proporcionar información, que permite tomar decisiones gerenciales más fiables.

#### <span id="page-12-0"></span>**1.1.3. A nivel local**

 Grifo Ilucán E.I.R.L, es una empresa jurídica de derecho privado, con domicilio fiscal en Av. San Juan  $N^{\circ}$  1073 del distrito y provincia Cutervo – departamento Cajamarca, cuya actividad económica según la ficha RUC, es la venta de combustibles al por mayor y menor.

 Actualmente Grifo Ilucán E.I.R.L, lleva una contabilidad tributaria; es decir solamente con el fin liquidar impuestos a la SUNAT y no para fines gerenciales, por lo tanto la gestión de la empresa es llevada a cabo de manera precaria; ya que se toman decisiones de alto riesgo sin hacer uso de herramientas apropiadas.

 El Organismo Supervisor de Inversión en Energía y Minería, en su página web indica que existen 9 grifos y estación de servicios, tal y como se muestra en la tabla número 01, por lo tanto significa que existe competencia en el sector al cual pertenece la organización empresarial; por consiguiente para lograr el posicionamiento y diferenciación tiene implementar diversas estrategias, tales como ofertar precios competitivos de los productos, brindar un servicio de calidad, etc.

| <b>Razón Social</b> |       | Departamento Provincia     |         | <b>Tipo De Establecimiento</b> |
|---------------------|-------|----------------------------|---------|--------------------------------|
| Francisco           |       | Mejía Cajamarca            | Cutervo | Puesto De Venta De Combustible |
| Guevara             |       |                            |         | $-$ Grifos                     |
|                     |       | Grifo El Pionero Cajamarca | Cutervo | Puesto De Venta De Combustible |
| S.C.R.L.            |       |                            |         | $-$ Grifos                     |
| Estación            |       | De Cajamarca               | Cutervo | <b>Estaciones De Servicios</b> |
| Servicios           | Mejía |                            |         |                                |
| S.R.L.              |       |                            |         |                                |

<span id="page-12-1"></span>*Tabla 1 Grifos y estación de servicios de la provincia de Cutervo*

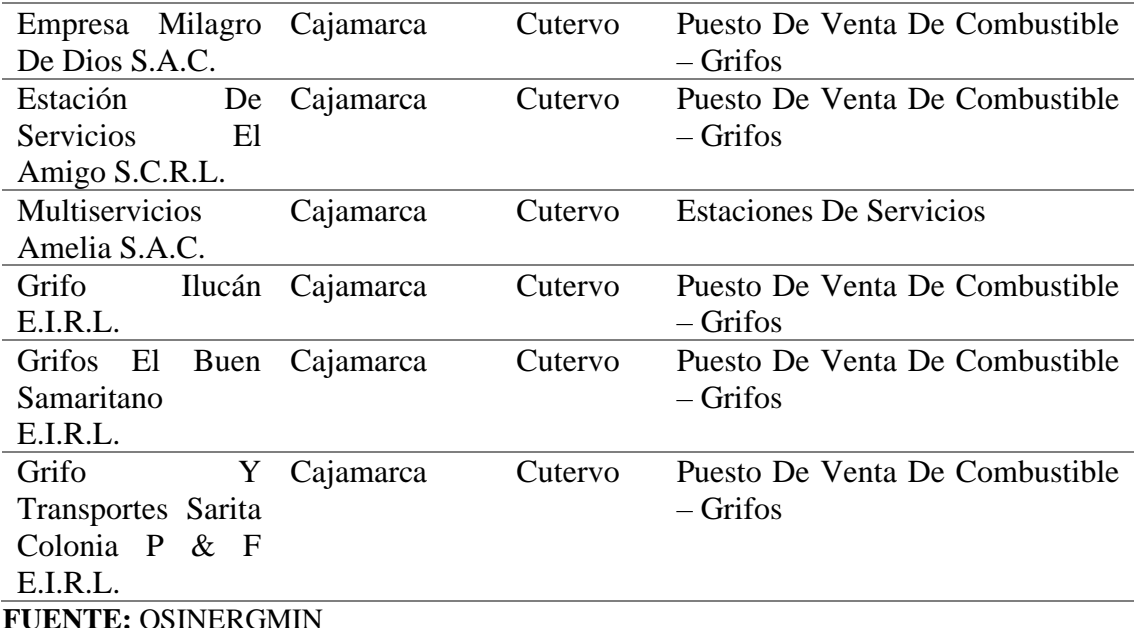

#### <span id="page-13-0"></span>**1.2.Trabajos previos**

#### <span id="page-13-1"></span>**1.2.1. A nivel internacional**

 (Avilés, 2016) En su informe titulado ''Aplicación de Costeo Basado en Actividades en la Piladora Sandra Lorena del Cantón Daule'', donde se concluye que la utilización del modelo ABC, proporciono datos más confiables, los cuales permitieron fijar de manera más exacta y detallada el costo a cada uno de los productos.

 (Santander, 2017) En su tesis titulada **''Aplicación de Sistema de Costeo Basado en Actividades en una Unidad de Ginecología y Obstetricia''**, en donde se llegó a concluir que la aplicación del modelo ABC responde de mejor manera a la necesidad de información detallada y precisa que un sistema de costeo tradicional, ya que provee costos más exactos. Además, entrega información de costos a nivel de actividades y procedimientos, como a nivel de recursos, lo que permite tomar decisiones mucho más asertivas y orientadas a mejorar los procesos del hospital.

#### <span id="page-13-2"></span>**1.2.2. A nivel nacional**

 (Matamoros, 2018) En su tesis denominada ''Implementación del modelo de costos ABC y su influencia en la rentabilidad de la empresa Corporación Central Zuan S.A.C'', donde concluye que la aplicación de la metodología ABC, contribuye como una herramienta para mejorar el análisis de la rentabilidad económica y financiera, ya que se conoce de manera detallada el costo de cada producto.

 (Villarreal & Chiroque, 2017) En la tesis denominada ''Aplicación del Sistema Costos Basado en Actividades y su Efecto en la Rentabilidad de la Empresa Unipersonal de Chacón Rodríguez Lola del Distrito de Tarapoto – 2014", en la cual se concluye que el uso del sistema ABC genera información importante; el cual permite hacer un análisis más exhaustivo de la rentabilidad de la misma.

 (Coronel, 2014) En su informe de investigación titulado ''Aplicación del sistema de costos por actividades y su efecto en la rentabilidad de la empresa Cementos Selva S.A'', donde concluye que la implementación del método ABC, contribuye en la mejora de la rentabilidad; debido a que con este nuevo método, los tomadores de decisiones podrán analizar el proceso productivo en base a las actividades, determinar el bien o servicios más y menos rentable, etc.

#### <span id="page-14-0"></span>**1.2.3. A nivel local**

 (Quispe, 2018) El informe titulado ''Incidencia del Sistema de Costos ABC en la Rentabilidad de la Empresa JJM Servicios Generales SRL en el Período 2016´´, donde concluye que la utilización del método ABC, tiene incidencia significativa en la rentabilidad, ya que al determinar de manera más exacta y detallada los costos unitarios por cada servicio, la gerencia puede conocer cual producto consume mayores recursos y cual contribuye más a la generación de la rentabilidad.

 (Carrillo, 2016) El informe de investigación denominado ''Diseño del Sistema de Costos Basado en Actividades para Contribuir a una Eficiente Gestión Estratégica en la Empresa NORTH CERAMIC SAC, Chiclayo - Lambayeque 2012-2013´´, donde se concluye que hay diferencias entre la Utilidad Bruta calculada según el sistema de costo que utiliza la empresa y la aplicación del sistema ABC; por ende se confirma que el método ABC efectivamente proporciona información más confiable, el mismo que contribuye a mejorar la gestión estratégica.

#### <span id="page-15-0"></span>**1.3. Teorías relacionadas al tema**

#### <span id="page-15-1"></span>**1.3.1. Costos ABC**

#### **1.3.1.1.Definiciones**

(Gómez, 2005) E**s** una herramienta utilizada en la toma de decisiones por parte de la gerencia, y no es utilizada como un sistema contable; ya que en el método antes mencionado permite conocer los costos por cada actividad y de esa manera asignarle a los productos.

#### **1.3.1.1.1. Beneficios del ABC**

- Calculo de los costos de los productos de manera más exacta y detallada.
- Conocimiento de los productos que consumen mayores recursos.
- Determinación de los productos que más contribuyen a la generación de la rentabilidad.
- Permite identificar y reducir las actividades que no proporcionan valor agregado.
- Permite analizar la cadena de valor.

#### **1.3.1.2. Clasificación de las actividades de los costos ABC**

- **a. Primarias**
- **b. De Apoyo.**

#### **1.3.1.3. Objetivo general del ABC**

 Proporcionar a los tomadores de decisiones información relevante y oportuna, (Isidro, Costos ABC, 2018).

#### **1.3.1.4. Metodología del costo ABC**

#### **1.3.1.4.1. Descripción del método de costo ABC**

#### <span id="page-16-1"></span>**Tabla 2 Diferencia entre el costo basado en actividades y el costo tradicional**

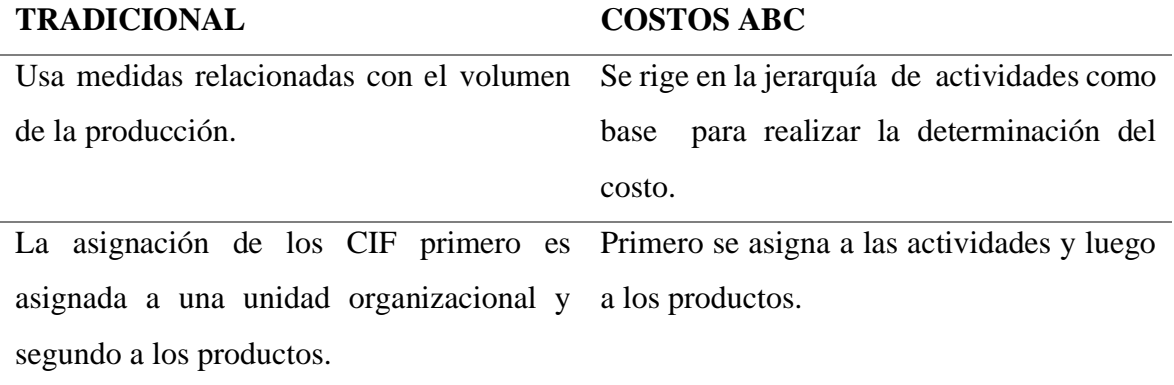

**FUENTE:** Elaboración propia

#### **1.3.1.4.2. Dimensiones para el método de costeo ABC.**

#### **A. Actividades**

 (Bernardo, 2013) Son el conjunto de procesos mediante los cuales se genera valor al utilizar los recursos, dando lugar a un producto.

#### **B. Cost Driver (Medida de actividad)**

 (Bernardo, 2013) Son medidas utilizadas como un nexo entre las actividades y los CIF, asimismo estas medidas deben relacionarse con los productos elaborados.

#### <span id="page-16-0"></span>**1.3.2. Rentabilidad.**

#### **1.3.2.1.Definición**

 (Ccaccya, 2015). Son las utilidades obtenidas, producto de las inversiones realizadas en activos que le permitan ejecutar sus operaciones.

#### **1.3.2.2. Ratios de rentabilidad**

 (Ccaccya, 2015) Son el conjunto de indicadores, utilizados para medir la rentabilidad económica y financiera de las empresas.

#### **1.3.2.2.1. ROA**

 Este ratio permite calcular la rentabilidad económica, cuya fórmula consiste en relacionar la utilidad neta con las inversiones totales. Al realizar la medición de la rentabilidad del total de las inversiones, significa que no se toma en cuenta la fuente de financiamiento.

#### **1.3.2.2.2. Margen comercial**

 Es un indicador que mide la rentabilidad sobre las ventas de la empresa considerando solo el costo de venta.

#### **1.3.2.2.3. Rentabilidad neta sobre ventas**

 Es un indicador que mide la rentabilidad neta sobre las ventas, considerando todos los gastos.

#### **1.3.2.2.4. ROE**

 Es un indicador que permite medir rentabilidad obtenida por los inversionistas de la organización.

#### <span id="page-17-0"></span>**1.4. Formulación del problema**

¿Los Costos ABC, mejorará la rentabilidad de la empresa Grifo Ilucán E.I.R.L– Cutervo  $-2019?$ 

#### <span id="page-17-1"></span>**1.5. Justificación e importancia del estudio**

- ➢ **Conveniencia:** La presente investigación servirá para que Grifo Ilucán E.I.R.L mejore su gestión empresarial, ya que la utilización del método ABC proporciona información de los costos de manera detallada y más exacta; lo que implica que la administración tomara mejores decisiones estratégicas para mejorar la rentabilidad y por ende la productividad y competitividad.
- ➢ **Relevancia social:** Actualmente producto de la globalización e inicios de la cuarta revolución industrial existe una fuerte necesidad de las empresas de contar nuevas estrategias para lograr la supervivencia en el mercado; es el motivo por el cual se está realizando la presente investigación.

➢ **Valor teórico:** La presente investigación servirá como base para realizar futuras investigaciones por parte de los estudiantes y profesionales inmersos en el ámbito empresarial.

#### <span id="page-18-0"></span>**1.6. Hipótesis**

HI. Los Costos ABC mejorará la rentabilidad de la empresa Grifo Ilucán E.I.R.L–  $Cutervo - 2019.$ 

HO. Los costos ABC no mejorará la rentabilidad de la empresa Grifo Ilucán E.I.R.L– Cutervo  $-2019$ .

#### <span id="page-18-1"></span>**1.7.Objetivos**

#### **1.7.1. Objetivo general**

<span id="page-18-2"></span>Determinar si el sistema de costos ABC mejorará la rentabilidad de la empresa Grifo Ilucán E.I.R.L 2019.

#### <span id="page-18-3"></span>**1.7.2. Objetivos específicos**

- a. Analizar el sistema de costos actual que se aplica en la empresa Grifo Ilucán E.I.R.L 2019.
- b. Conocer el índice de Rentabilidad de la empresa Grifo Ilucán E.I.R.L 2019.
- c. Propuesta de implementación del Sistema de Costos ABC para mejorar de forma significativa la Rentabilidad de la empresa Grifo Ilucán E.I.R.L.

# MATERIAL Y MÉTODO

#### <span id="page-20-0"></span>**II. MATERIAL Y MÉTODO**

#### <span id="page-20-1"></span>**2.1. Tipo y diseño de investigación**

#### <span id="page-20-2"></span>**2.1.1. Tipo de investigación**

 El informe de investigación es de tipo descriptiva, ya que solamente se describe la realidad problemática de la empresa y además es propositiva, porque presenta una propuesta de implementación del sistema ABC.

#### <span id="page-20-3"></span>**2.1.2. Diseño de investigación**

 Es de diseño no experimental, ya que se ha realizado sin manipular las variables y además se ha recolecta la información en un solo momento para luego ser analizados.

#### <span id="page-20-4"></span>**2.2.Variables, operacionalización**

#### <span id="page-20-5"></span>**2.2.1. Variables**

#### <span id="page-20-6"></span>**Tabla 3 Definición de las variables de estudio**

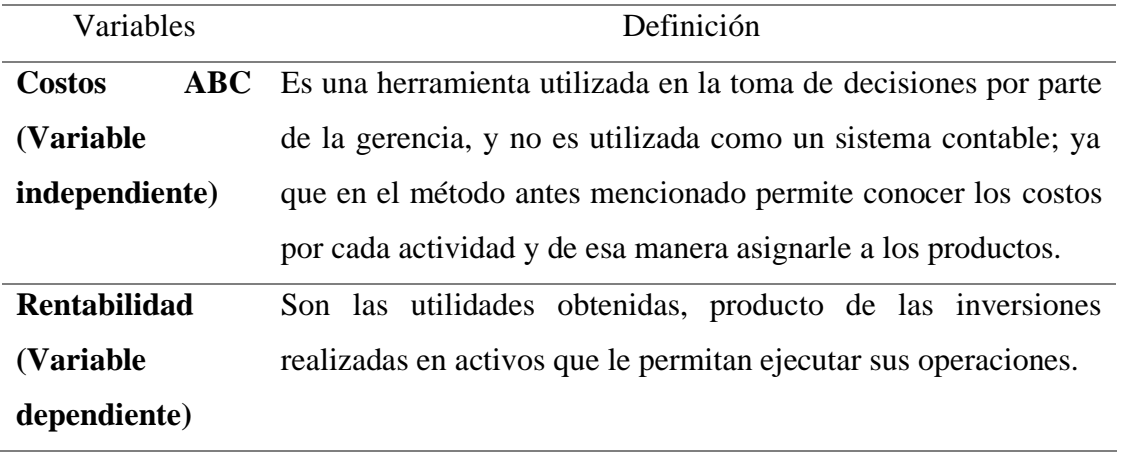

**FUENTE:** Elaboración propia.

## **2.2.2. Operacionalización**

## **Tabla 4 Operacionalización de las variables de estudio**

<span id="page-21-1"></span><span id="page-21-0"></span>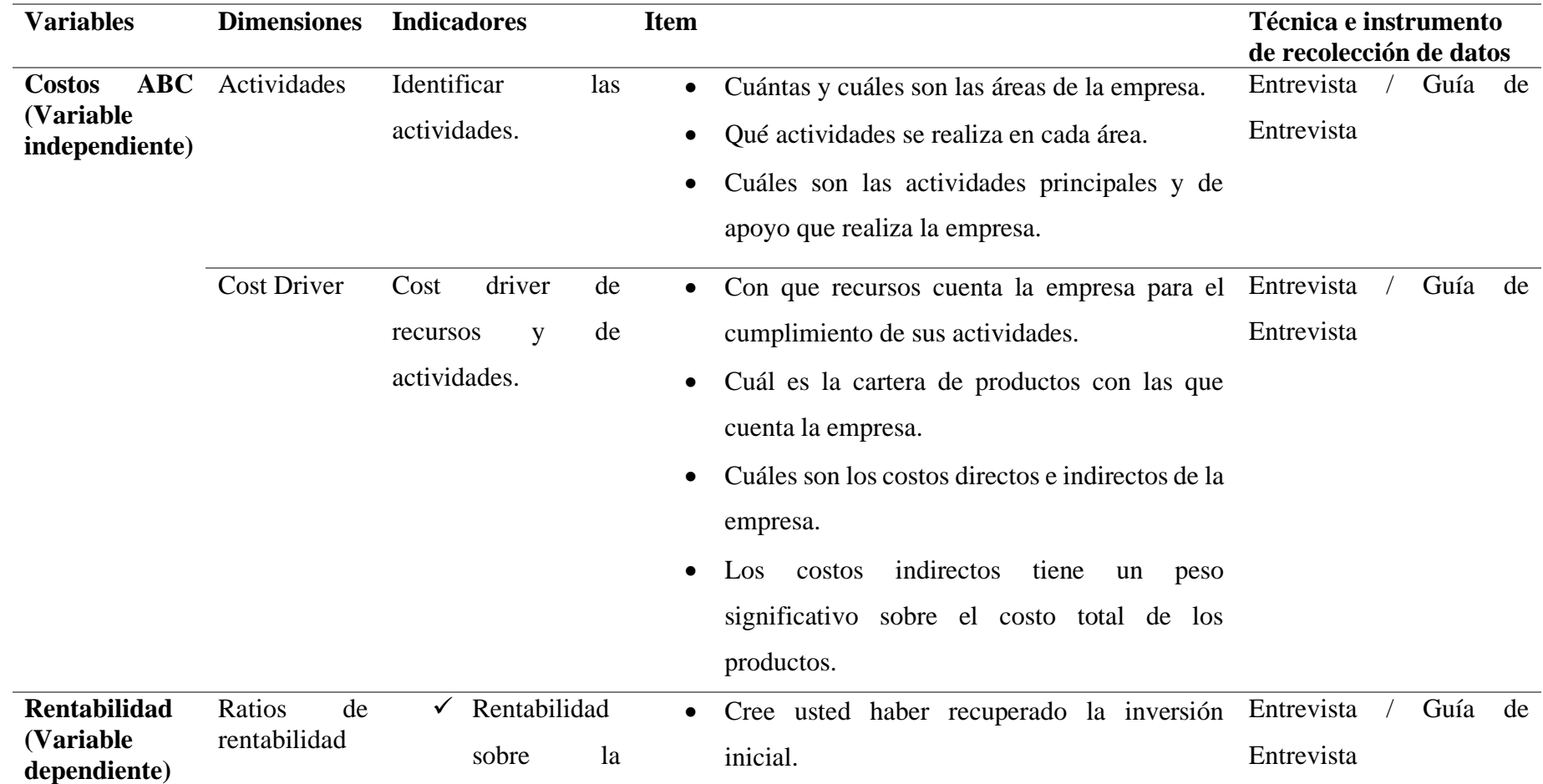

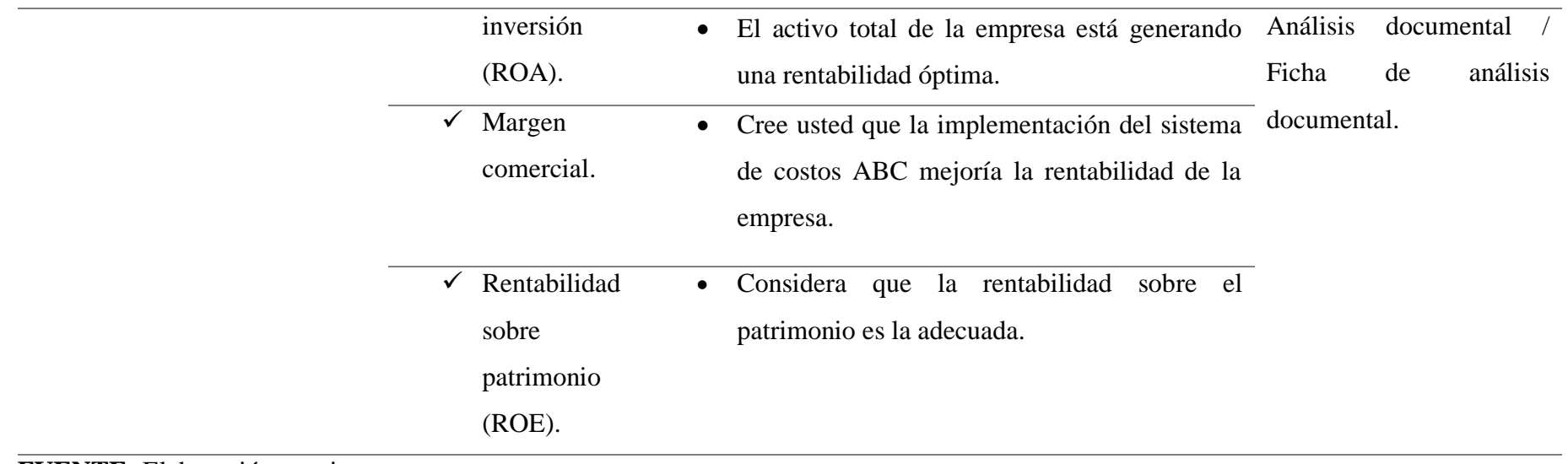

**FUENTE:** Elaboración propia.

#### <span id="page-23-0"></span>**2.3.Población y muestra**

#### <span id="page-23-1"></span>**2.3.1. Población**

 La población estaba conformada por todos los trabajadores de Grifo Ilucán E.I.R.L, la cual se detalla en la siguiente tabla:

<span id="page-23-7"></span>**Tabla 5 Colaboradores Grifo Ilucán E.I.R.L**

| Cargo           | Cantidad |
|-----------------|----------|
| Gerente general |          |
| Contador        |          |
| Vendedor        |          |
| Total           |          |

 **FUENTE:** Elaboración propia

#### <span id="page-23-2"></span>**2.3.2. Muestra**

 La muestra estuvo conformada por el contador de la empresa Grifo Ilucán E.I.R.L.

#### <span id="page-23-3"></span>**2.4. Técnicas e instrumentos de recolección de datos, validez y confiabilidad.**

#### <span id="page-23-4"></span>**2.4.1. Técnicas**

 Con la finalidad de recolectar la información, para efectos de realizar la investigación, se han utilizado la técnica de entrevista al contador y el análisis de la información de la empresa.

#### <span id="page-23-5"></span>**2.4.2. Instrumentos de recolección de datos**

 Los instrumentos de recojo de información empleados es la guía de entrevista y la ficha de análisis documental.

#### <span id="page-23-6"></span>**2.4.3. Validez**

 El instrumento denominado guía de entrevista ha sido validado por 3 expertos conocedores de las variables de estudio; los cuales mencionan en su informe que las preguntas están bien formuladas y por ende están aptos para su aplicación.

#### <span id="page-24-0"></span>**2.5. Procedimiento de análisis de datos.**

 La información obtenida producto del trabajo de campo y de gabinete han sido analizados siguiendo un estricto orden, para en base a ello obtener los resultados, conclusiones y recomendaciones.

#### <span id="page-24-1"></span>**2.6. Aspectos éticos.**

#### <span id="page-24-3"></span>**Tabla 6 Aspectos éticos utilizados**

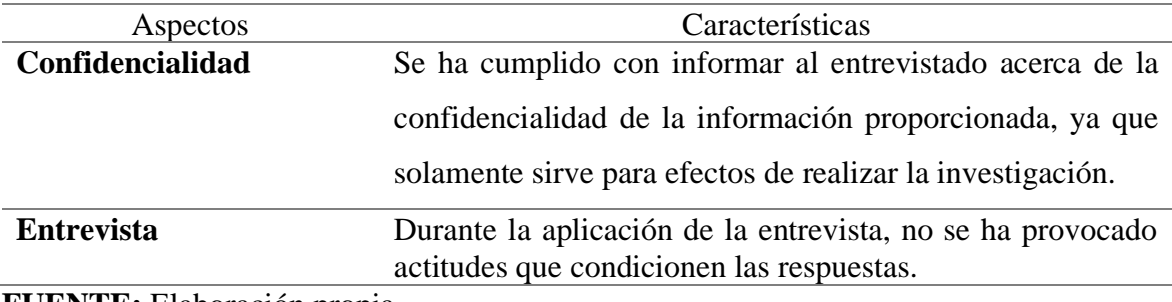

**FUENTE:** Elaboración propia.

#### <span id="page-24-2"></span>**2.7. Criterios de Rigor Científico**

#### <span id="page-24-4"></span>**Tabla 7 Criterios de rigor**

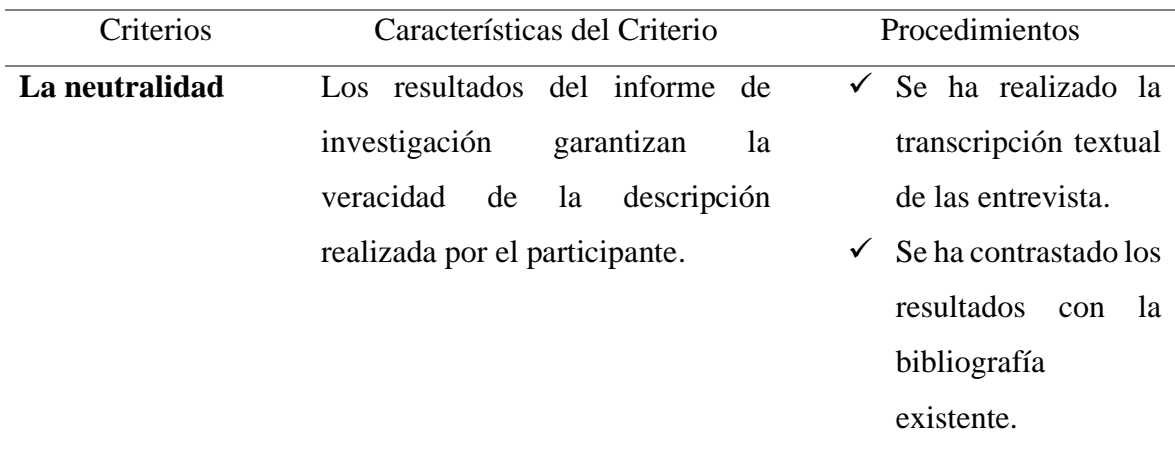

**FUENTE:** Elaboración propia**.** 

# RESULTADOS

#### <span id="page-26-0"></span>**III. RESULTADOS**

#### <span id="page-26-1"></span>**3.1. Tablas y figuras**

 **El objetivo específico N°1 es analizar el sistema de costos actual que se aplica en Grifo Ilucán E.I.R.L 2019**, para dar cumplimiento al objetivo se ha solicitado al contador información sobre el método empleado para calcular el costo unitario de los diferentes productos, en la cual se ha determinado que los costos unitarios son fijados únicamente en base al costo de compra del producto y el pago del transporte, lo que conlleva a la empresa a no fijar los precios de manera correcta; ya que para determinar la política de precio de los productos se toma en cuenta los costos, la oferta y la demanda. Los costos de los principales productos que oferta la empresa son: GASOHOL 84 Plus es 9.63 soles el galón, GASOHOL 90 Plus es 9.89 soles el galón y DIESEL B5 – S50 es 9.38 soles el galón.

 **El objetivo específico N° 2 es conocer el índice de rentabilidad de Grifo Ilucán E.I.R.L 2019**, por lo tanto para cumplir con ese objetivo planteado se ha solicitado al área de contabilidad los estados financieros del año 2019 y en base a esa información se ha procedido a calcular los principales indicadores de rentabilidad, que se muestran a continuación:

## **Tabla 8 Principales indicadores de rentabilidad**

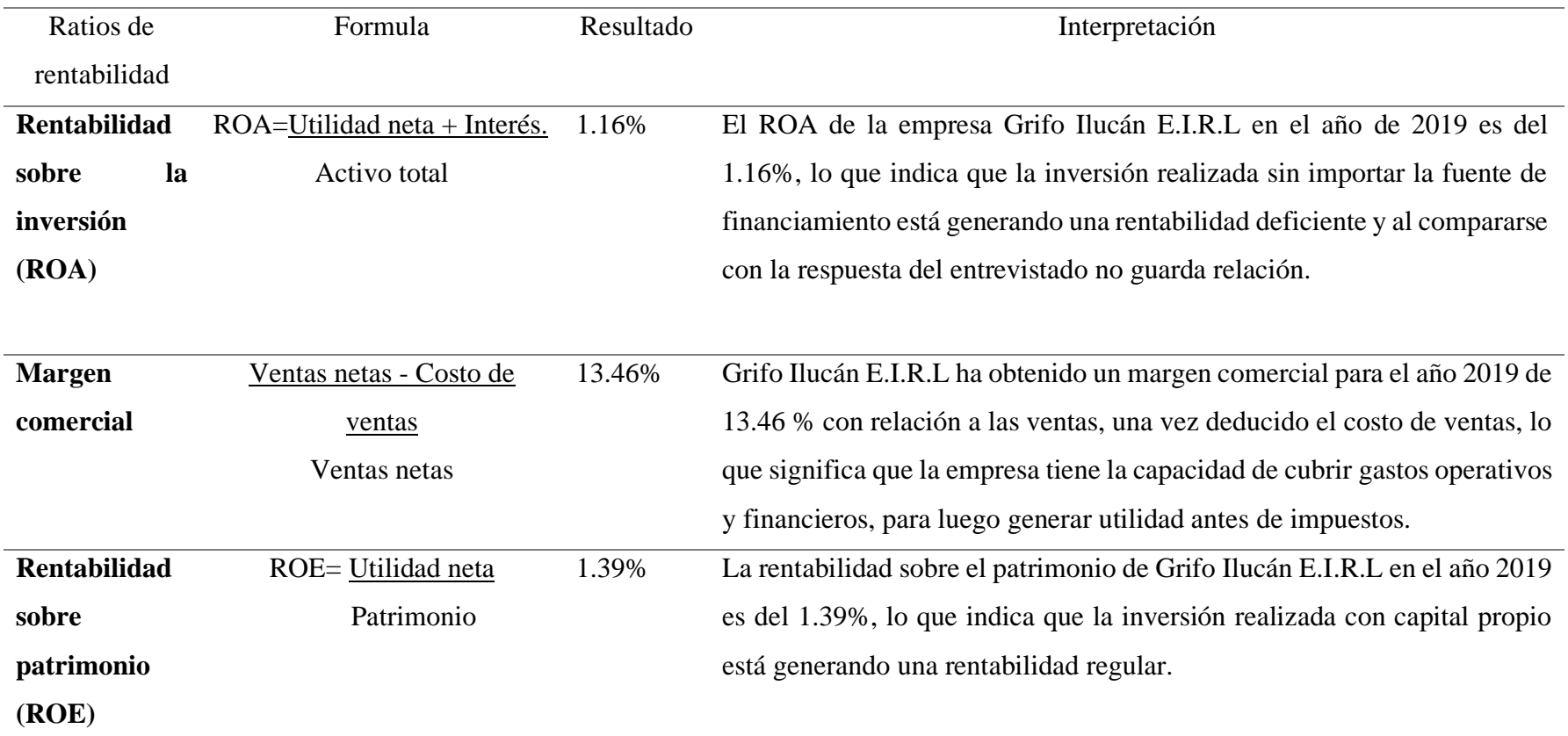

<span id="page-27-0"></span>**FUENTE:** Elaboración propia.

## **El objetivo específico N° 3 es propuesta de implementación del Sistema de Costos ABC para mejorar de forma significativa la Rentabilidad de la empresa Grifo Ilucán E.I.R.L.**

Para la respectiva elaboración de la propuesta, se ha elaborado el siguiente procedimiento:

#### **A. Recolección de información**

Se ha realizado una entrevista al contador y a continuación se presenta la transcripción textual de la respuesta brindadas por el entrevistado:

 En cuanto a las áreas de la empresa el entrevistado ha respondido que las áreas de la empresa son: Gerencia, contabilidad y ventas. El área de gerencia está a cargo de un gerente que al mismo tiempo es dueño de la empresa, en cuanto al área de contabilidad está a cargo de un solo profesional y el área de ventas está a cargo de tres vendedores.

 Las actividades que se realiza en cada área son: Gerente es el encargado de hacer las gestiones, contratación de personal, etc., el área de contabilidad es la encargada de elaborar la información contable y el área de ventas es la encargada de emitir el comprobante de pago por cada venta de productos, hacer control de almacén, emitir el reporte de ventas al área de contabilidad, realizar el cobro de las ventas realizadas en efectivo y luego entregar el dinero al área de contabilidad y realizar un control de los vales.

 En cuanto a los costos directos son la compra de combustibles y pago de flete, y los costos indirectos son el pago de servicios básicos, pago de personal, gastos de mantenimiento, pago de publicidad y depreciación de infraestructura y equipamiento.

 La empresa cuenta con la siguiente cartera de productos: Gasohol 84 plus, gasohol 90 plus, diesel b5 – s50, aceite castrol gtx 20w50 1/4gln, aceite castrol rx viscus balde, aceite motul 3000 15w50, aceite motul 5100 15w50, aceite m- especial hd50, liquido de frenosa x 12 onzas, grasa lithium multiusos botrox, lubricante stihl 2t y refrigerante hestone 6x1 gln.

 En cuanto a las actividades principales y de apoyo el entrevistado no ha respondido, lo que indica un desconocimiento total del tema.

## **B. Determinación del costo unitario de los principales productos, mediante el método ABC.**

Los pasos que se ha tomado en cuenta para la determinación del costo unitario son los siguientes:

#### **1. Elaboración del diagrama de flujo.**

<span id="page-29-0"></span>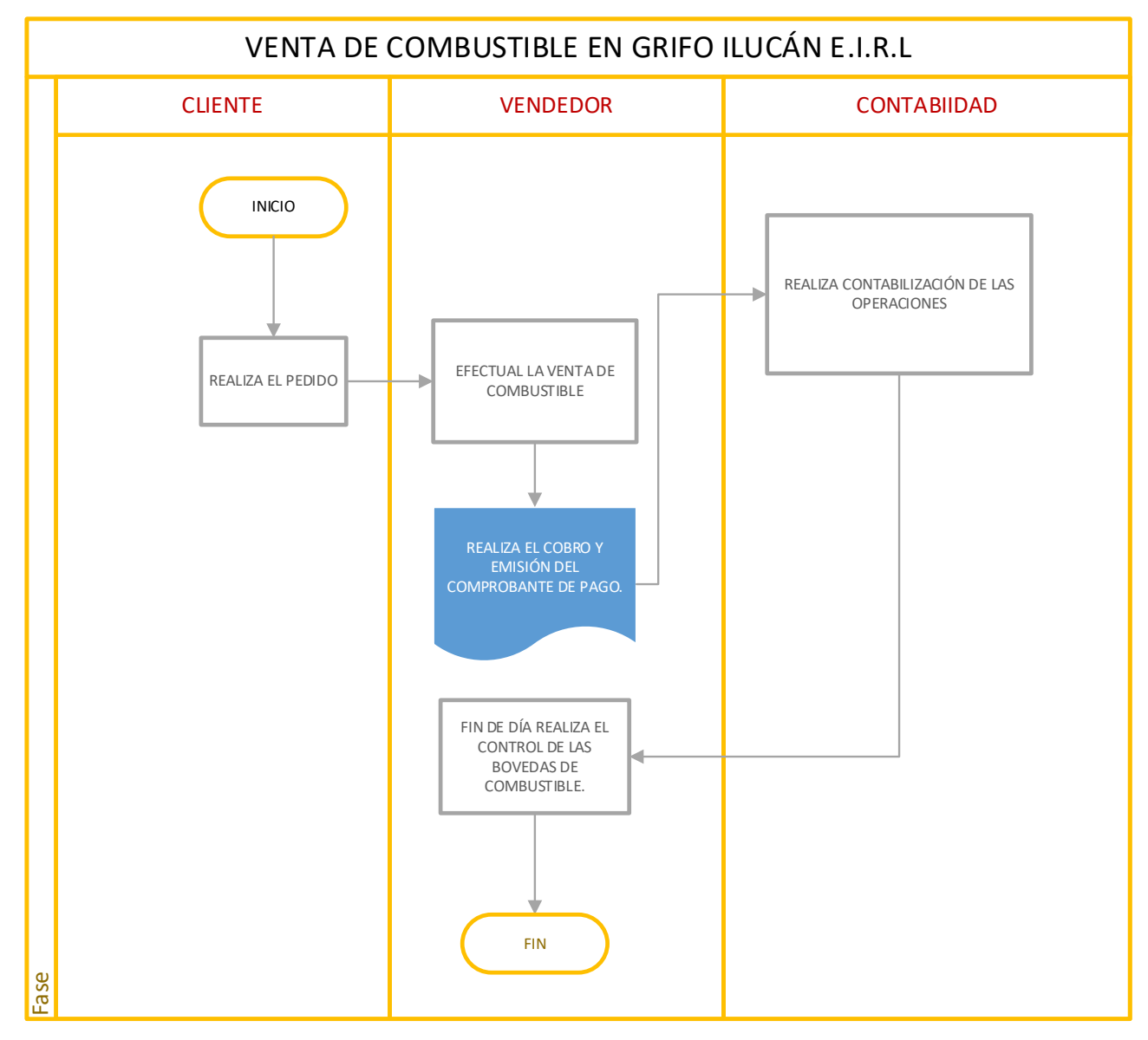

**Ilustración 1. Procedimiento de la venta de combustible**

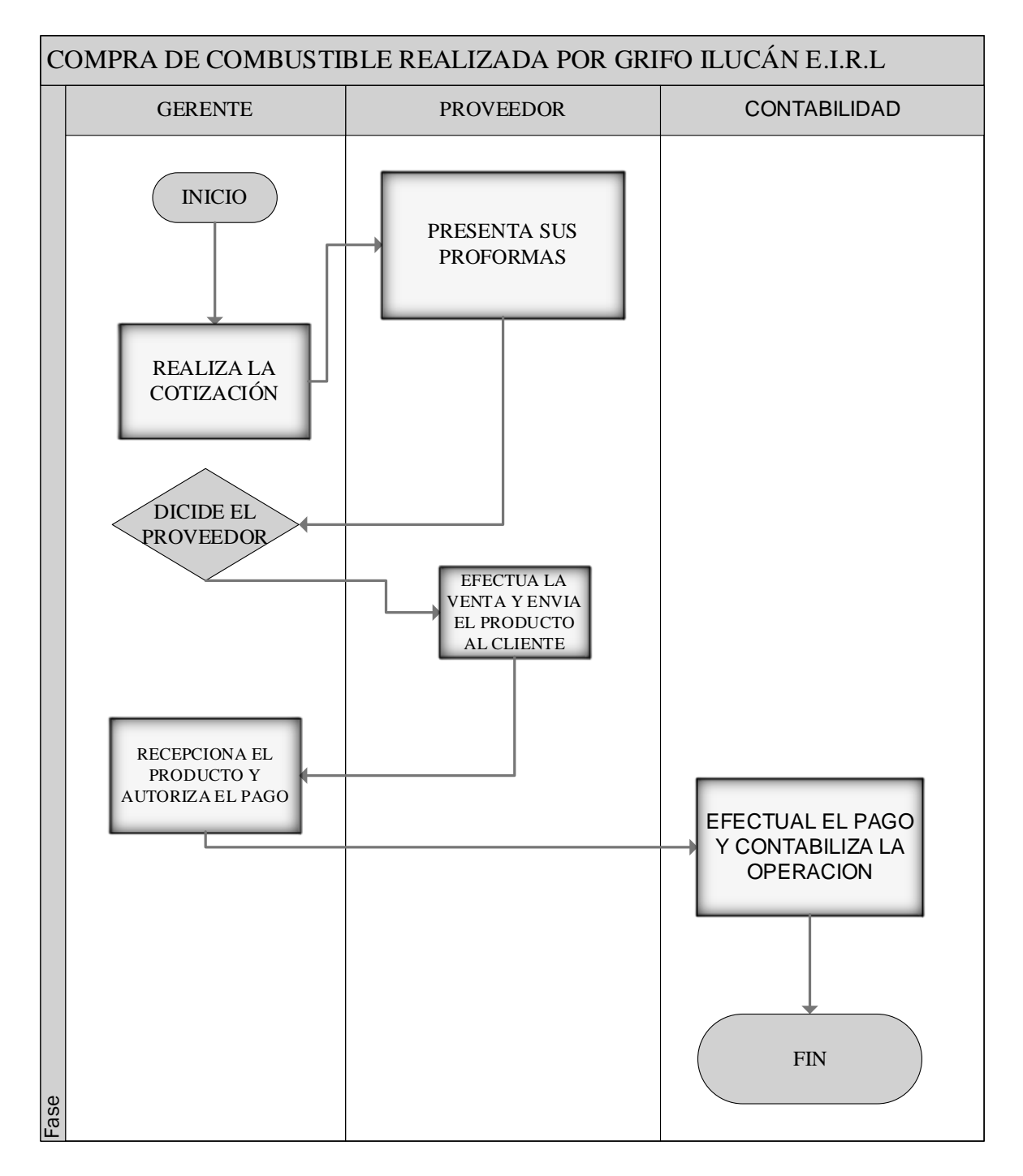

<span id="page-30-0"></span>**Ilustración 2. Procedimiento de la compra de combustible**

#### **2. Elección de los generadores de costo o inductores**

#### <span id="page-31-0"></span>**Tabla 9 Generadores de costo**

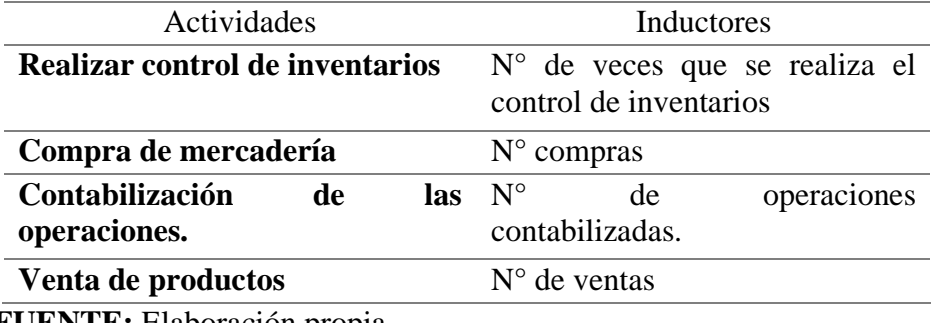

**FUENTE:** Elaboración propia

#### **3. Costos indirectos y su asignación a las actividades.**

#### <span id="page-31-1"></span>**Tabla 10. Costos indirectos**

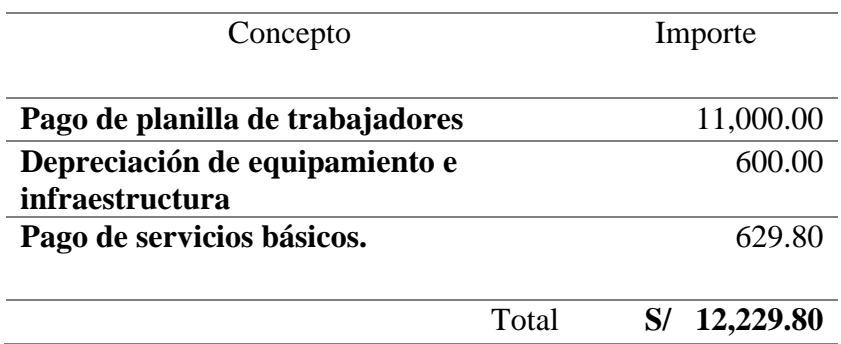

**Fuente:** Elaboración propia

#### <span id="page-31-2"></span>**Tabla 11 Costos indirectos de las actividades**

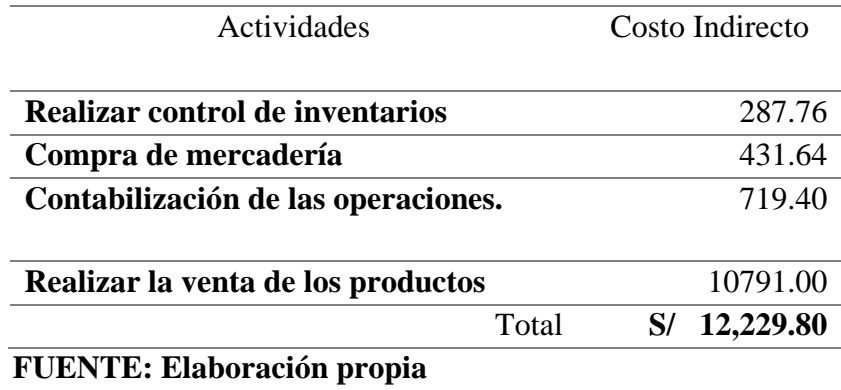

## **4. Asignación de los costos de las actividades a los productos**

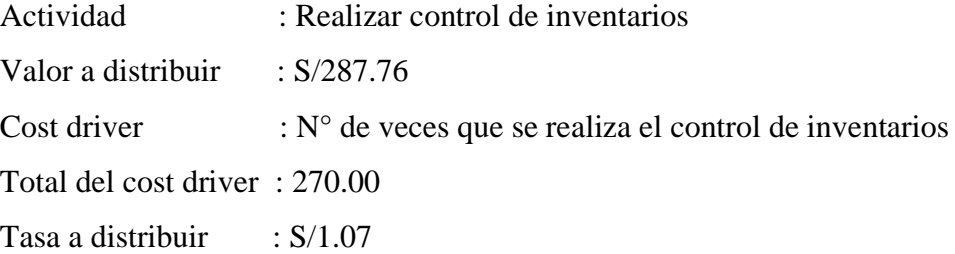

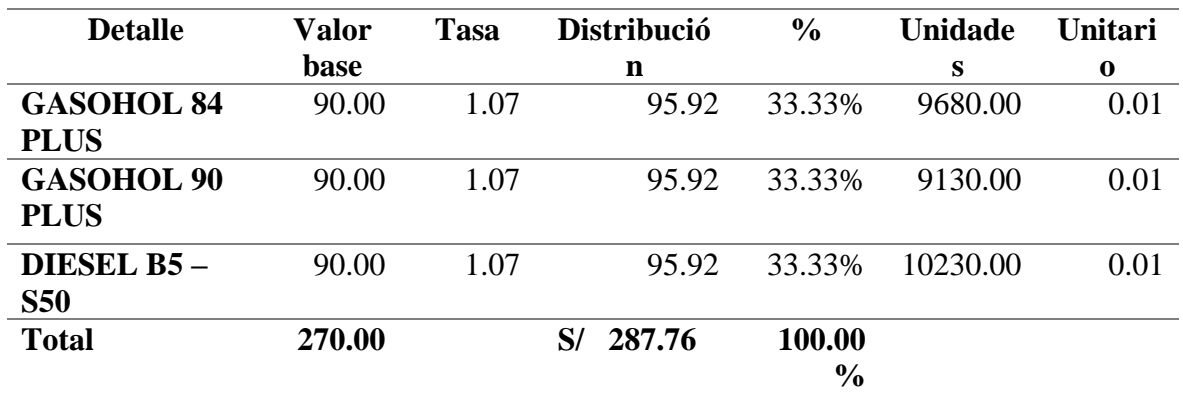

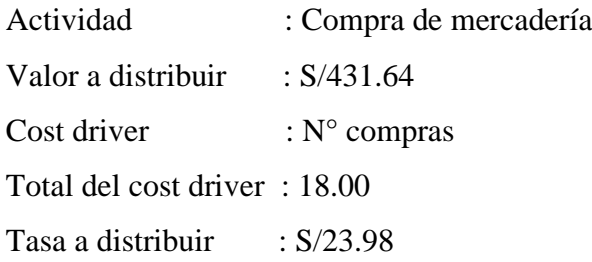

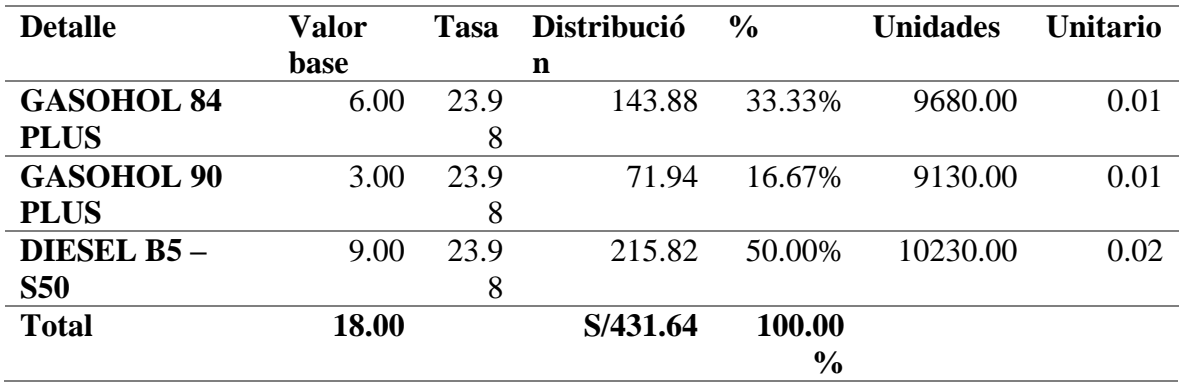

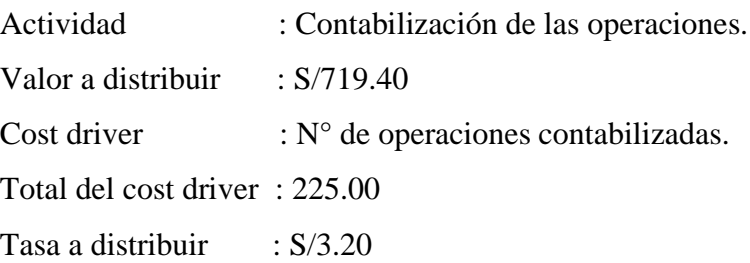

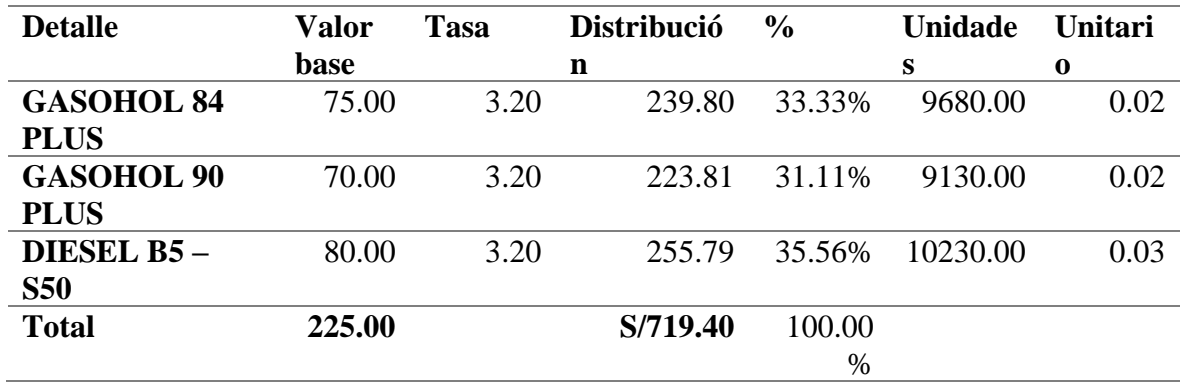

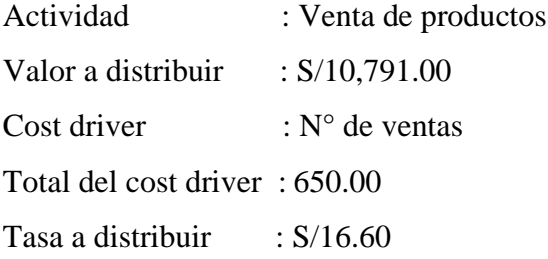

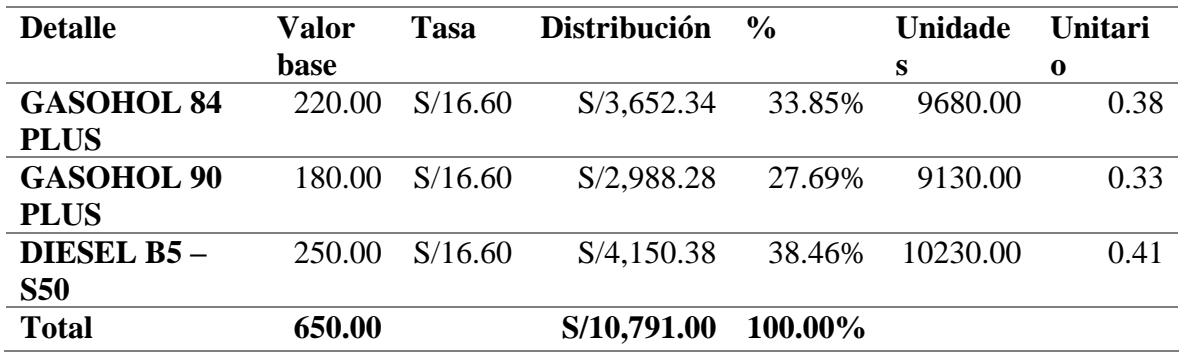

#### **5. Determinación del costo unitario de los productos**

<span id="page-34-0"></span>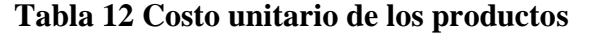

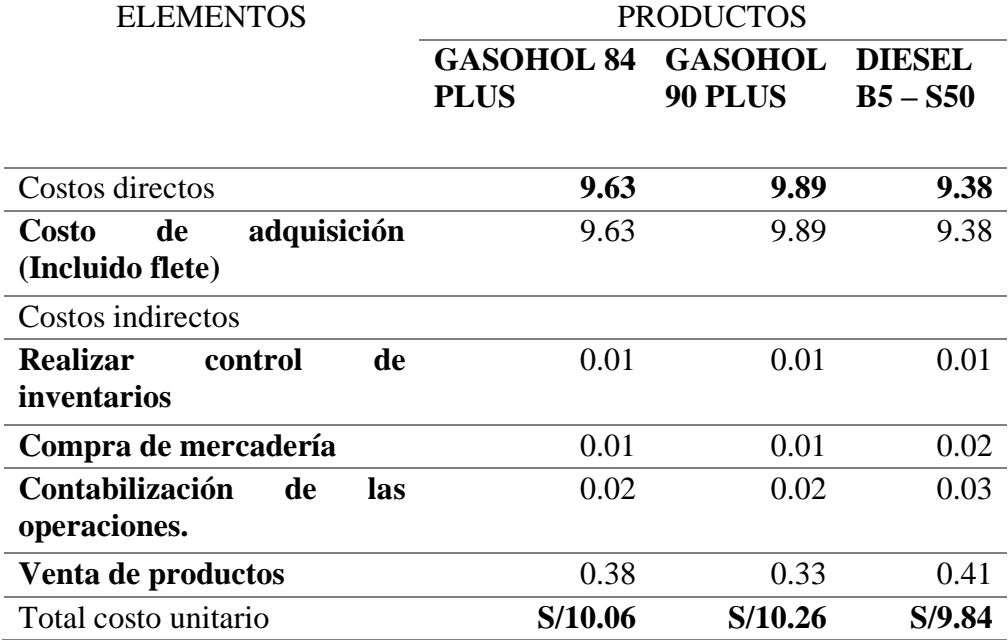

 **FUENTE:** Elaboración propia

\*Los costos han sido calculados por cada galón de combustible.

#### **C. Cambio de precios de los productos.**

 Al determinar los costos de los productos de manera real y al evaluar el comportamiento del mercado de hidrocarburos se presenta la propuesta para la fijación de nuevos precios por galón de combustible; lo cual se detalla a continuación:

#### <span id="page-34-1"></span>**Tabla 13. Cambios de precios.**

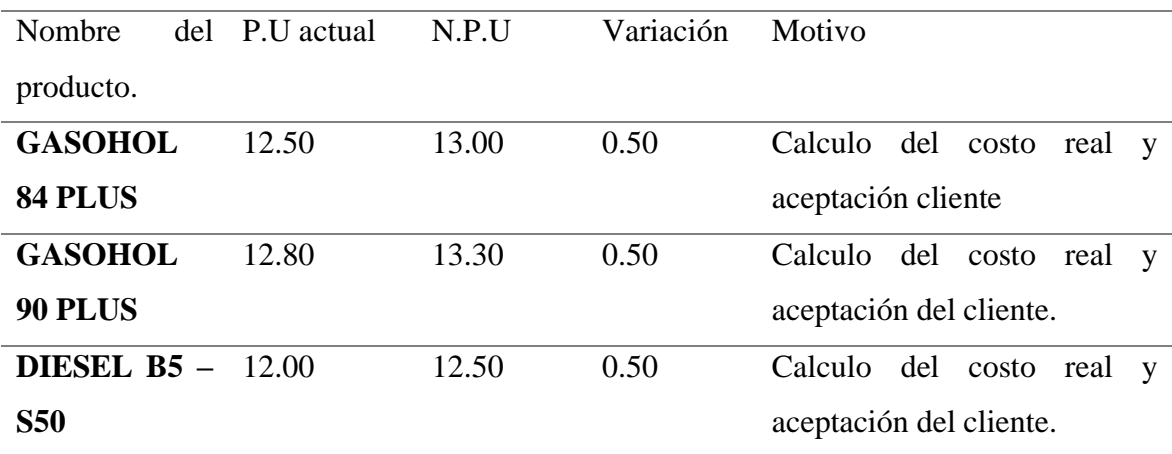

**Fuente:** Elaboración propia

En base a los nuevos precios se ha elaborado los estados financieros proyectados al 2020, y al mismo tiempo se ha procedido a calcular e interpretar la rentabilidad de Grifo Ilucán E.I.R.L; lo cual se detalla en la siguiente tabla:

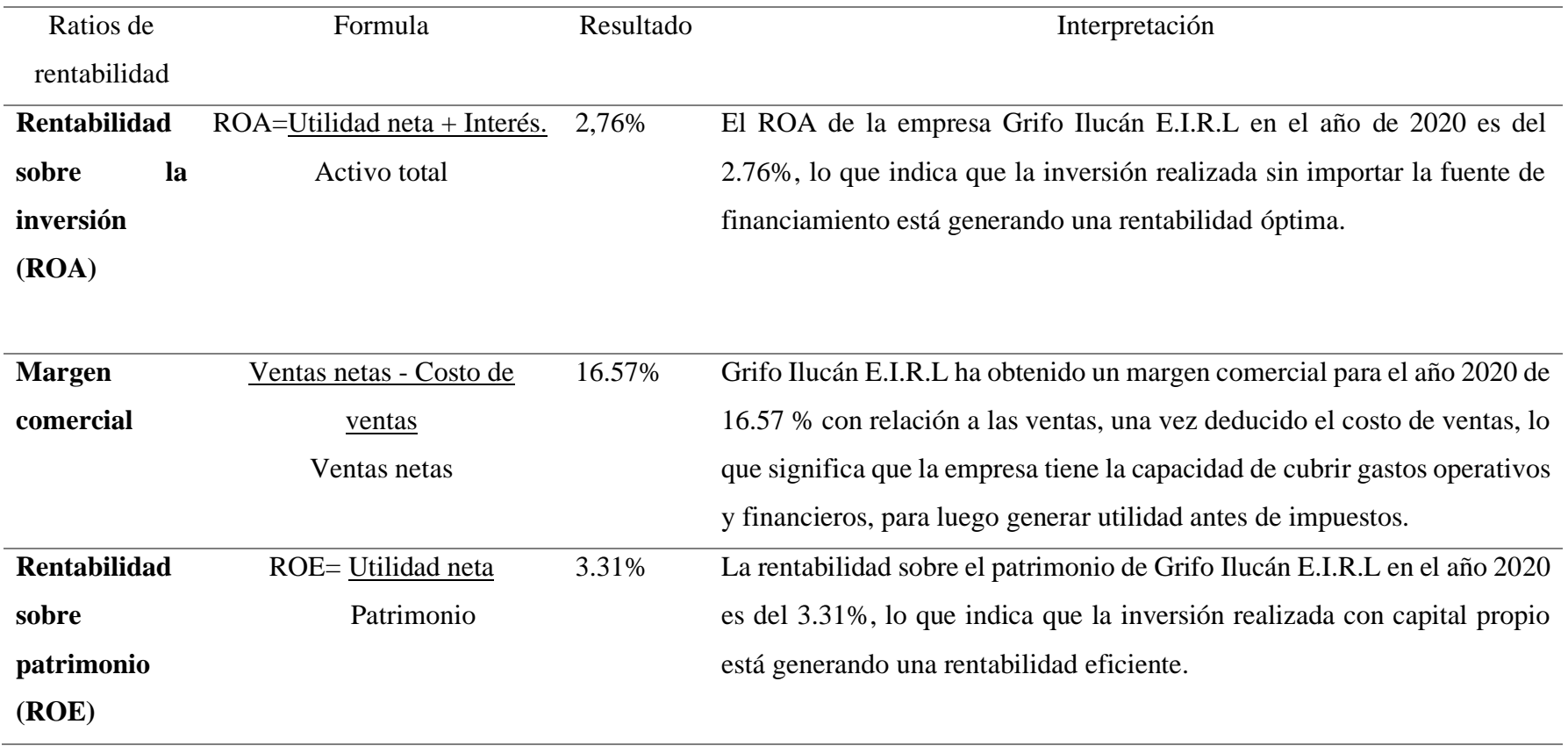

**Tabla 14. Calculo de la nueva rentabilidad proyectada.**

<span id="page-35-0"></span>**Fuente:** Elaboración propia.
# **3.2. Discusión de resultados**

 En los resultados del objetivo específico N°1, se muestra que el costo unitario de cada producto únicamente es calculado en base al costo de compra y el pago de flete, resultado que al ser comparado con lo encontrado por (Paz, 2016) en su tesis titulada: "Sistema de costo ABC y su incidencia en la rentabilidad de la empresa Curtiembre Chimú Murgía Hnos. S.A.C Trujillo – Año 2015'', donde concluye que los costos de los productos se calcula haciendo uso del prorrateo. Por lo tanto la mala determinación de los costos no solamente es un problema local, sino que es un problema nacional y hasta internacional.

En el objetivo específico  $N^{\circ}$  3 se ha determinado que con la propuesta de implementación del sistema ABC si mejora la rentabilidad, resultado que al ser comparado con lo encontrado por (Matamoros, 2018) en su investigación: "La implementación del modelo de costos ABC y su influencia en la rentabilidad de la empresa Corporación Central Zuan S.A.C'', donde concluye que la implementación del sistema ABC ha mejorado la rentabilidad.

# CONCLUSIONES Y RECOMENDACI ONES

# **IV. CONCLUSIONES Y RECOMENDACIONES**

# **4.1. Conclusiones**

 Grifo Ilucán E.I.R.L, para calcular el costo unitario de los productos se rige por lo dispuesto en la NIC N° 2, en donde estipula que el costo de adquisición de la mercadería incluye el costo de compra y el pago de transporte; por lo tanto según ese método se ha fijado que el costo por galón de gasohol 84 plus es de 9.63 soles, gasohol 90 plus es de 9.89 soles y de diésel b5 – s50 es de 9.38 soles el galón.

 Al realizar un análisis de la rentabilidad de Grifo Ilucán E.I.R.L, mediante el uso de los estados financieros del 2019, se ha determinado que la rentabilidad sobre la inversión es del 1.16%, margen comercial del 13.46% y rentabilidad sobre el patrimonio es del 1,39%; lo que se traduce en que la rentabilidad de la empresa no es óptima.

 Al determinase los costos de los productos mediante el método ABC, se ha obtenido como resultado que el costo por galón de gasohol 84 plus es de 10.06 soles, gasohol 90 plus de 10.26 soles y finalmente el costo de diésel b5 – s50 a 9.84 soles el galón; por lo tanto se ha elaborado una propuesta de incremento de los precios en 0.50 céntimos. Además en base a los nuevos precios se ha elaborado la proyección de los estados financieros al 2020, dando como resultado incremento de la rentabilidad sobre la inversión de 1.16% en 2019 al 2.76%, margen comercial del 13.46% al 16.57% y la rentabilidad sobre el patrimonio del 1.39% al 3.31%; por ende se puede concluir que los costos ABC permite incrementar la rentabilidad, ya que es una de las herramienta de gestión empresarial mejor diseñada para tomar decisiones.

# **4.2. Recomendaciones**

 Al gerente poner en práctica la propuesta de costos ABC, debido a que el sistema ABC es una herramienta de gestión empresarial, que permite conocer los costos reales por cada producto y en forma detallada, lo que conlleva a tomar mejores decisiones o políticas de la empresa. Para la puesta en práctica del sistema de costos ABC el gerente debe capacitar el personal, ya que hoy en día contar con personal capacitado y competente hace que las empresas mejoren su productividad y competitividad.

 Se recomienda tomar en cuenta la propuesta de los nuevos precios, ya que tomando en cuenta los precios que ofertan la competencia, el incremento de la demanda y el conocimiento de los costos reales, es factible la implementación de la propuesta, para de esa manera mejorar su rentabilidad.

# REFERENCIAS

# **REFERENCIAS**

- Avilés, E. (2016). APLICACIÓN DE COSTEO BASADO EN ACTIVIDADES (ABC) EN LA PILADORA SANDRA LORENA DEL CANTÓN DAULE. *(Tesis de Contador Público Autorizado).* Universidad de Guayaquil, GUAYAQUIL – ECUADOR.
- Bahamón, M. (14 de Junio de 2017). *Mesfix*. Obtenido de ¿Por qué tantas mipymes fracasan en Colombia?: https://mesfix.com/blog/2017/06/14/por-que-tantas-mipymesfracasan-en-colombia/
- Bernardo, B. (2013). IMPLICANCIAS DEL MÉTODO DE COSTEO ABC. *QUIPUKAMAYOC*, pp. 66-67.
- Carpio, J., & Díaz, Y. (2016). Propuesta para mejorar la rentabilidad en la Empresa Corpevin S.A. *Tesis de pregrado.* Universidad de Guayaquil, Guayaquil - Ecuador.
- Carrillo, S. (2016). DISEÑO DEL SISTEMA DE COSTOS BASADO EN ACTIVIDADES PARA CONTRIBUIR A UNA EFICIENTE GESTIÓN ESTRATÉGICA EN LA EMPRESA "NORTH CERAMIC" SAC, CHICLAYO - LAMBAYEQUE 2012- 2013. *(Tesis de Contador Público).* UNIVERSIDAD CATÓLICA SANTO TORIBIO DE MOGROVEJO, Chiclayo.

Ccaccya, D. (2015). Análisis de rentabilidad de una empresa. *Actualidad empresarial*, 1-2.

- Coronel, C. (2014). Aplicación del Sistema de costos por actividades y su efecto en la rentabilidad de la empresa Cementos Selva S.A. *Tesis de Contador Público.* Universidad Nacional de San Martin, Tarapoto.
- Cruz, L., & Cabanillas, S. (2017). INFLUENCIA DE LOS COSTOS BASADOS EN ACTIVIDADES EN LA COMPETITIVIDAD DEL SECTOR INDUSTRIAL EN LA CIUDAD DE CHICLAYO-PERÚ. *Investigacion.* Universidad Señor de Sipán, Chiclayo - Perú.
- Gómez, O. (2005). *Contabilidad de Costos* (5° edición ed.). México: Editorial Mc Graw Hill.
- Isidro, G. (2012). *"Sistema de Costos Diseño e implementación en las Empresas de Servicios, Comerciales e Industriales".* Perú: Pacifico.

Isidro, G. (2018). *Costos ABC* (Primer Edición ed.). Lima: Instituto Pacifico S.A.C.

- Matamoros, C. (2018). La implementación del modelo de costos ABC y su influencia en la rentabilidad de la empresa Corporación Central Zuan S.A.C. *(Tesis de Contador Público).* Universidad Continental, Huancayo.
- Ojeda, C., & Gutierrez , A. (2013). *Monografias*. Obtenido de Sistema de Costos ABC: https://www.monografias.com/trabajos100/sistema-costos-abc/sistema-costosabc.shtml#clasificaa
- Paz, M. (2016). Sistema de costo ABC y su incidencia en la rentabilidad de la empresa curtiembre Chimú Murgía Hnos. S.A.C Trujillo –Año 2015. *(Tesis de Contador Público).* Universidad Cesar Vallejo, Trujillo - Perú.
- PUCP. (2017). Factores que limitan el crecimiento de las MYPES en el Perú. *Academia*.
- Quispe, S. (2018). INCIDENCIA DEL SISTEMA DE COSTOS ABC EN LA RENTABILIDAD DE LA EMPRESA JJM SERVICIOS GENERALES SRL EN EL PERÍODO 2016. *(Tesis de Contador Público).* UNIVERSIDAD NACIONAL DE CAJAMARCA, Cajamarca. Obtenido de http://repositorio.unc.edu.pe/handle/UNC/1707
- Reyes, L. (2018). APLICACIÓN DE UN SISTEMA DE COSTOS ABC PARA AUMENTAR LA LIQUIDEZ EN LA EMPRESA DE MARTINEZ SILVA GALVARINO, CHICLAYO 2017. *(Tesis de Contador Público).* Universidad Señor de Sipán, Pimentel - Perú.
- Romero, N. (2017). DISEÑO DE ESTRATEGIAS PARA MEJORAR LA RENTABILIDAD DE LA EMPRESA PRODUARROZ S.A. *Tesis de pregrado.* Universidad de Guayaquil, GUAYAQUIL – ECUADOR.
- Santander, C. (2017). APLICACIÓN DE SISTEMA DE COSTEO BASADO EN ACTIVIDADES EN UNA UNIDAD DE GINECOLOGÍA Y OBSTETRICIA: MÁS ALLÁ DE LOS COSTOS CLÍNICOS DE PARTOS NORMALES O QUIRÚRGICOS. *Tesis de maestria.* Universidad de Chile, Santiago de Chile.
- Villarreal, O., & Chiroque, R. (2017). "APLICACIÓN DEL SISTEMA COSTOS BASADO EN ACTIVIDADES Y SU EFECTO EN LA RENTABILIDAD DE LA EMPRESA

UNIPERSONAL DE CHACÓN RODRÍGUEZ LOLA DEL DISTRITO DE TARAPOTO – 2014". *Tesis de Contador Público.* Universidad Nacional de San Martin, Tarapoto.

Vitonera, J. (2014). IMPLEMENTACIÓN DE COSTOS BASADO EN ACTIVIDADES QUE PERMITA UN CRECIMIENTO SOSTENIDO EN LA EMPRESA EMBOTELLADORA DE AGUA EL ROCÍO DEL CUMBE SAC. *(Tesis de Contador Público).* Universidad Nacional de Cajamarca, Cajamarca.

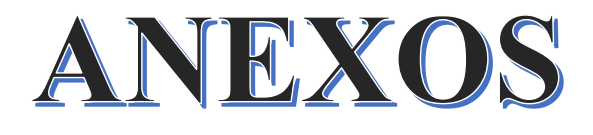

# **ANEXOS**

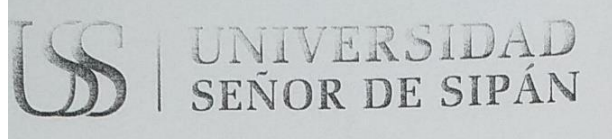

# **FACULTAD DE CIENCIAS EMPRESARIALES** RESOLUCIÓN Nº 0115-FACEM-USS-2019

Chiclayo, 22 de febrero de 2019

#### VISTO:

El oficio Nº 0170-2019/FACEM-DC-USS de fecha 22/02/2019, presentado por la Directora del Programa de Estudios de Contabilidad y el proveido de la Decana de la FACEM de fecha 22/02/2019, sobre aprobación de proyecto de tesis, y;

#### CONSIDERANDO:

Que, la investigación constituye una función esencial y obligatoria de la Facultad de Ciencias Empresariales de la USS; ya que a través de la producción del conocimiento se desarrollan propuestas de solución a las necesidades de la sociedad; con especial énfasis en la realidad nacional.

Que, el trabajo de investigación: tesis, es un estudio que debe denotar rigurosidad metodológica, originalidad, relevancia social, utilidad teórica y/o práctica en el ámbito empresarial.

Que, según el artículo 29° del Reglamento de Grados y Títulos Específico de la FACEM, una vez aprobado el título del trabajo de investigación: Tesis, por parte del comité de Investigación de la escuela profesional; éste será registrado en el catálogo virtual de trabajos de investigación de la Facultad, a cargo del coordinadora de investigación de la escuela profesional de la Facultad de Ciencias Empresariales.

Estando a lo expuesto y en uso de las atribuciones conferidas y de conformidad con las normas y reglamentos vigentes;

#### SE RESUELVE

ARTÍCULO ÚNICO: APROBAR, los proyecto de tesis de los estudiantes del Programa de Estudios de Contabilidad, modalidad presencial, PCA, del semestre académico 2018-II, sección "G", según cuadro adjunto

REGÍSTRESE, COMUNÍQUESE Y ARCHÍVESE.

UNIVERSIDAR SENDIT DE SIPAN SAC tax+

Dra. Carmen Elvira Rosas Prado<br>Facultad de Ciencias Empresariales

SUNIVERSIDAD SENDR-DE SIPAN allotra PV LOW

Mg Sandra Mory Guarnizo Secretaria Académica<br>Facultad de Ciencias Empresariales

ADMISIÓN E INFORMES

074 481610 - 074 481632 CAMPUS USS Km. 5, carretera a Pimentel Chiclayo, Perú

Cc.: Escuela., archivo

S | UNIVERSIDAD

# FACULTAD DE CIENCIAS EMPRESARIALES<br>RESOLUCIÓN Nº 0115-FACEM-USS-2019

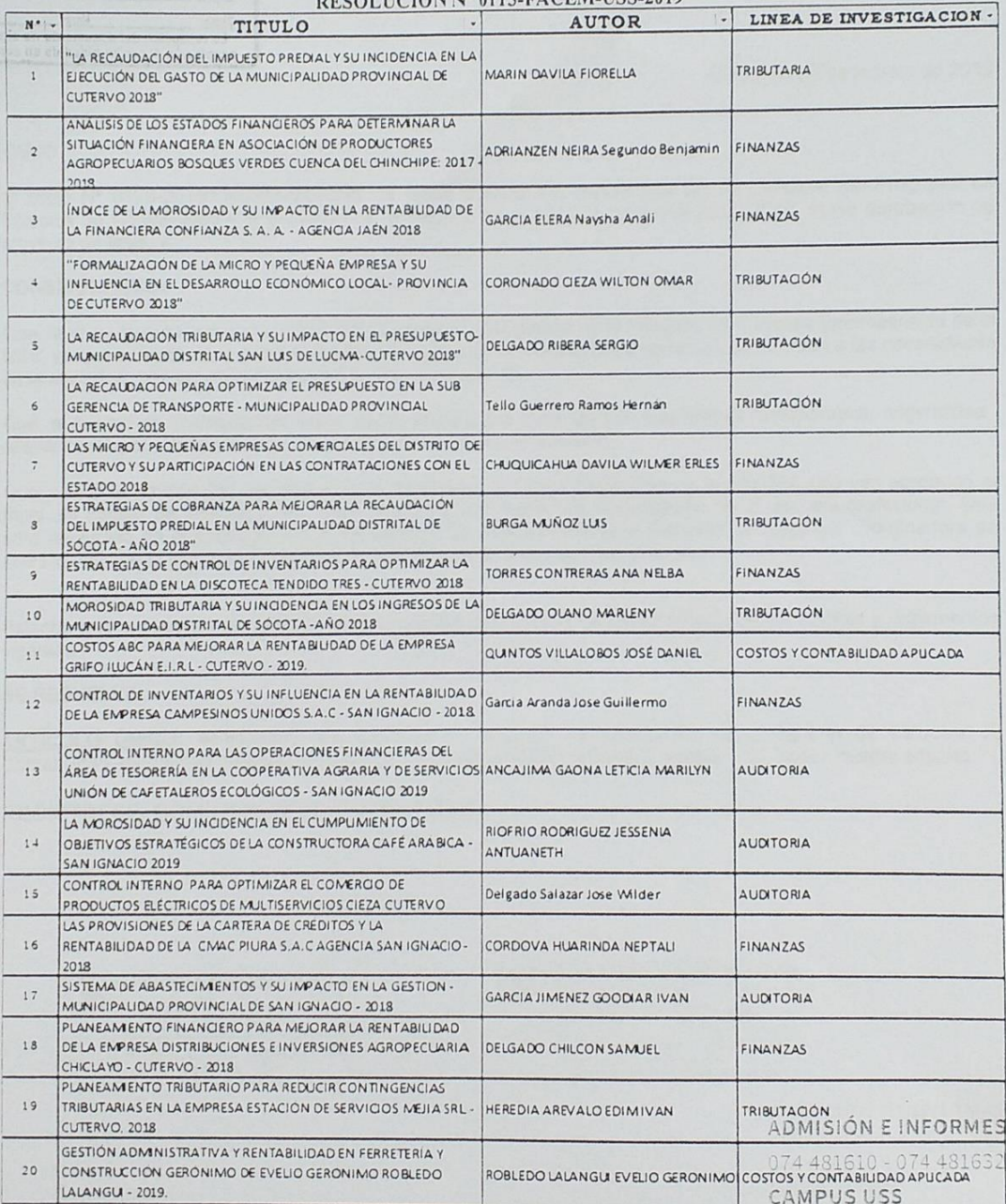

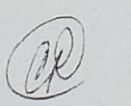

Km. 5, carretera a Pimentel

Chiclayo, Perú

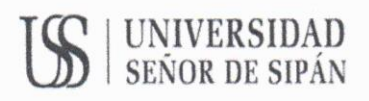

## FORMATO Nº T1-VRI-USS AUTORIZACIÓN DEL AUTOR (LICENCIA DE USO)

Pimentel, 27 de octubre de 2020

Señores Vicerrectorado de Investigación Universidad Señor de Sipán Presente. -

#### EL suscrito:

Quintos Villalobos José Daniel, con DNI Nº 71091557, en mí calidad de autor exclusivo de la tesis titulada "COSTOS ABC PARA MEJORAR LA RENTABILIDAD DE LA EMPRESA GRIFO ILUCÁN E.I.R.L - CUTERVO - 2019", presentado y aprobado en el año 2019 como requisito para optar el título de CONTADOR PUBLICO, de la Facultad de Ciencias empresariales, Programa Académico de CONTABILIDAD, por medio del presente escrito autorizo al Vicerrectorado de investigación de la Universidad Señor de Sipán para que, en desarrollo de la presente licencia de uso total, pueda ejercer sobre mi trabajo y muestre al mundo la producción intelectual de la Universidad representado en este trabajo, a través de la visibilidad de su contenido de la siguiente manera:

Los usuarios pueden consultar el contenido de este trabajo a través del Repositorio Institucional en el portal web del Repositorio Institucional - http://repositorio.uss.edu.pe, así como de las redes de información del país y del exterior.

Se permite la consulta, reproducción parcial, total o cambio de formato con fines de conservación, a los usuarios interesados en el contenido de este trabajo, para todos los usos que tengan finalidad académica, siempre y cuando mediante la correspondiente cita bibliográfica se le dé crédito al trabajo de investigación y a su autor.

De conformidad con la ley sobre el derecho de autor decreto legislativo Nº 822. En efecto, la Universidad Señor de Sipán está en la obligación de respetar los derechos de autor, para lo cual tomará las medidas correspondientes para garantizar su observancia.

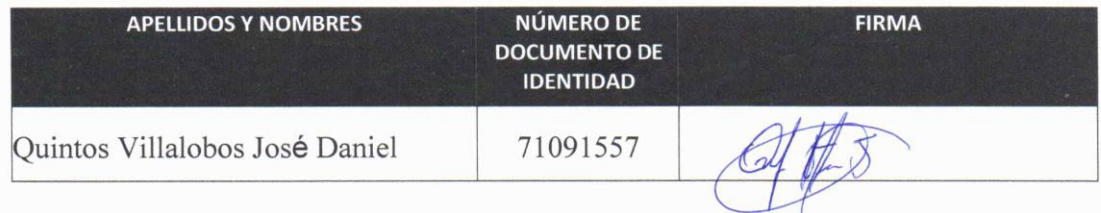

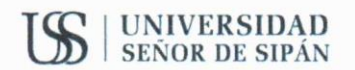

# ACTA DE ORIGINALIDAD DE LA INVESTIGACIÓN

Yo, Mg. Chapoñan Ramirez Edgard, Coordinador de Investigacion y Responsabilidad Social de la Escuela Profesional de contabilidad y revisor de la investigación aprobada mediante Resolución N° 0115 - FACEM - USS - 2019, del estudiante, Quintos Villalobos José Daniel. Titulada "COSTOS ABC PARA MEJORAR LA RENTABILIDAD DE LA EMPRESA GRIFO ILUCÁN E.I.R.L - CUTERVO - 2019".

Se deja constancia que la investigacion antes indicada tiene un índice de similitud del 18 % verificable en el reporte final del análisis de originalidad mediante el software de similitud TURNITIN

Por lo que se concluye que cada una de las coincidencias detectadas no constituyen plagio y cumple con lo establecido en la directiva sobre el nivel de similitud de productos acreditables de investigacion, aprobada mediante Resolución de directorio N° 221-2019/PD-USS de la Universidad Señor de Sipán.

Pimentel, 22 de Octubre de 2020

Atentamente,

Mg. Chaponan Ramirez Edgard **DNI Nº 43068346** 

Nota: La investigacion ha sido pasada por el sistema antiplagio, solo por el Coordinador de Investigacion y responsabilidad social.

# COSTOS ABC PARA MEJORAR LA RENTABILIDAD DE LA EMPRESA GRIFO ILUCÁN E.I.R.L - CUTERVO - 2019.

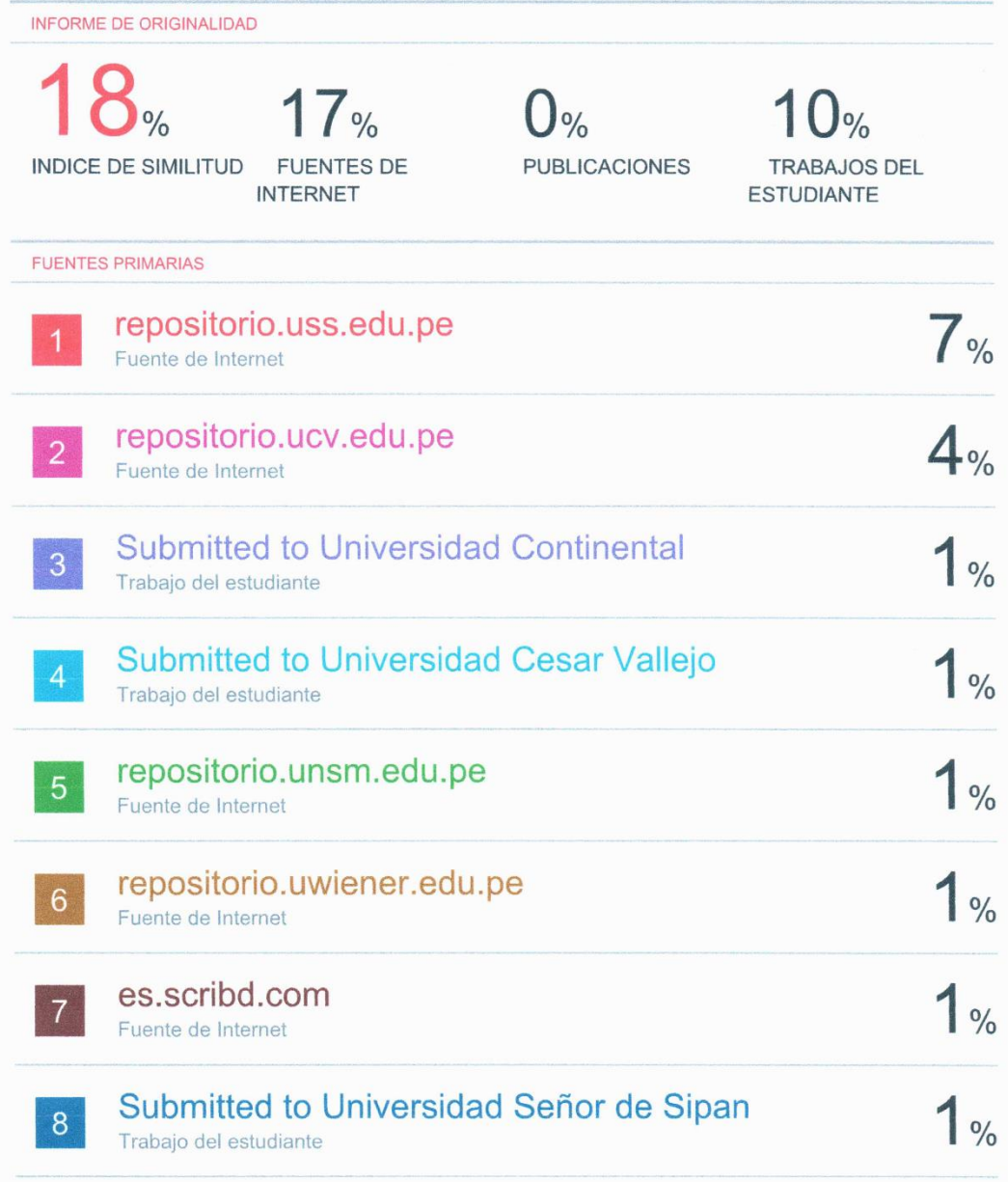

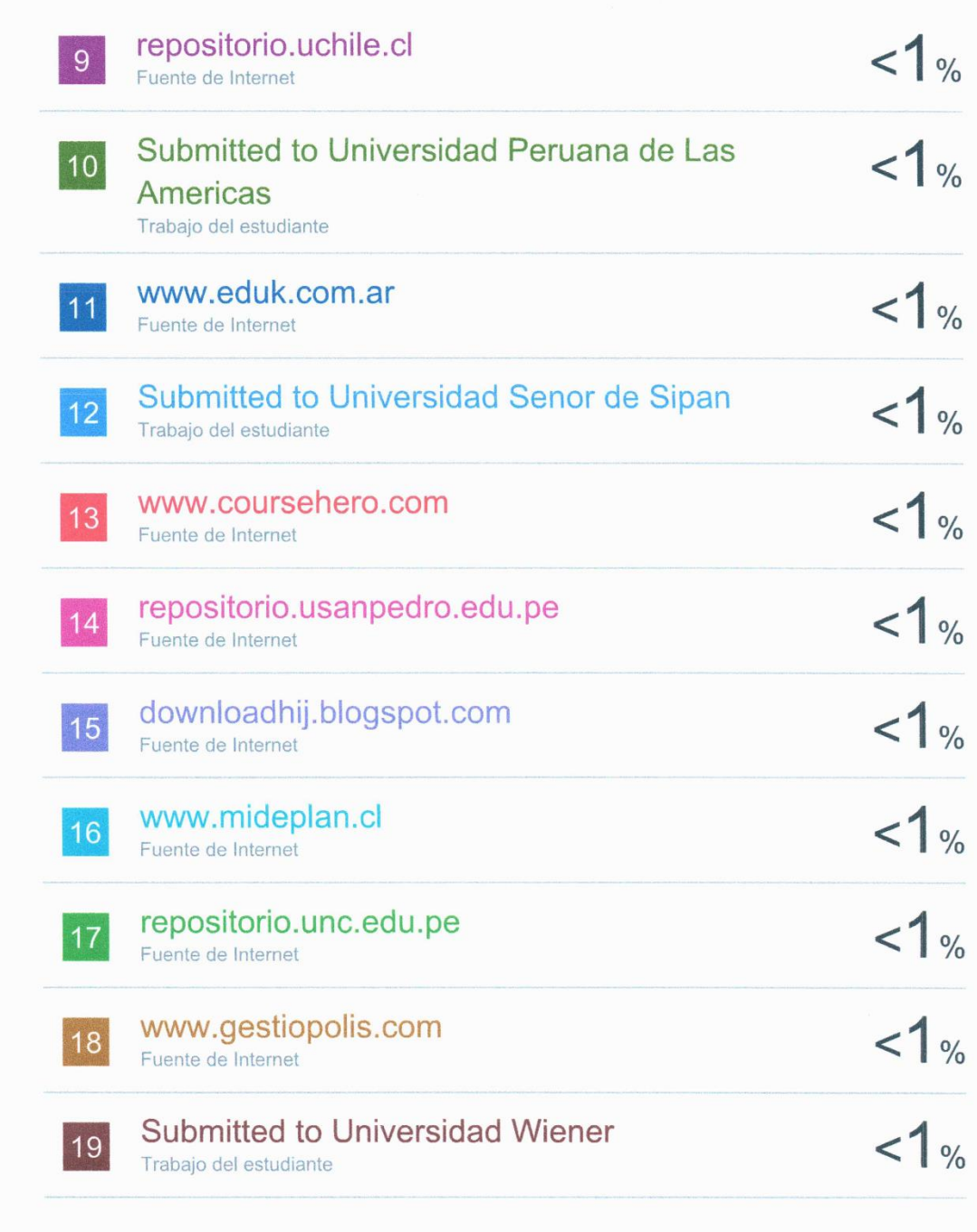

# "AÑO DE LA LUCHA CONTRA LA CORRUPCIÓN Y LA IMPUNIDAD"

# **CONSTANCIA DE AUTORIZACIÓN**

Yo, Vásquez Rojas Juan, identificado con DNI Nº 27246101, en calidad de Gerente de Grifo Ilucán E.I.R.L autorizo al Sr. Quintos Villalobos, José Daniel, estudiante del X ciclo de la Escuela Académico Profesional de Contabilidad de la Universidad Señor de Sipán para que utilice datos e información de la empresa para fines exclusivos de elaboración de la tesis titulada "COSTOS ABC PARA MEJORAR LA RENTABILIDAD DE LA EMPRESA GRIFO ILUCÁN E.I.R.L -CUTERVO - 2019", el mismo que viene desarrollando para la obtención del título profesional en dicho centro de estudios.

Cabe señalar que la citada autorización comprende la divulgación y comunicación pública de la investigación en el repositorio institucional de la Universidad Señor de Sipán.

Cutervo, 03 de Mayo de 2019.

Atentamente,

Vásquez Rojas Juan **DNI Nº 27246101** 

Solicito: Validación de la guía de entrevista.

# Sr: Mg. C.P.C LOZADA SANCHEZ, EINNER JHAMIR

Yo Quintos Villalobos, José Daniel, identificado con DNI Nº 71091557 estudiante de la escuela profesional de contabilidad de la Universidad Señor de Sipán, con domicilio en el distrito y provincia de Cutervo -- Departamento Cajamarca, ante Ud. Con el debido respeto me presento y expongo lo siguiente:

El suscrito está en la etapa de elaboración del Proyecto de Investigación para el posterior desarrollo del mismo.

Como parte del proceso de elaboración del proyecto se ha elaborado la guía de entrevista como un instrumento de recolección de datos, el mismo que por el rigor que nos exige es necesario validar el contenido de dicho instrumento; por lo que reconociendo su formación y experiencia en el campo profesional y la investigación recurro a Usted en su condición de EXPERTO emita su juicio de valor sobre la validez del instrumento a aplicar y su autorización en el uso para el desarrollo de la tesis.

Por lo expuesto:

Acudo a Ud. Acceda a mi petición.

Cutervo, 15 de abril de 2019.

Atentamente.

Quintos Villalobos, José Daniel

DNI Nº 71091557

# INSTRUMENTO DE VALIDACION POR JUICIO DE EXPERTOS

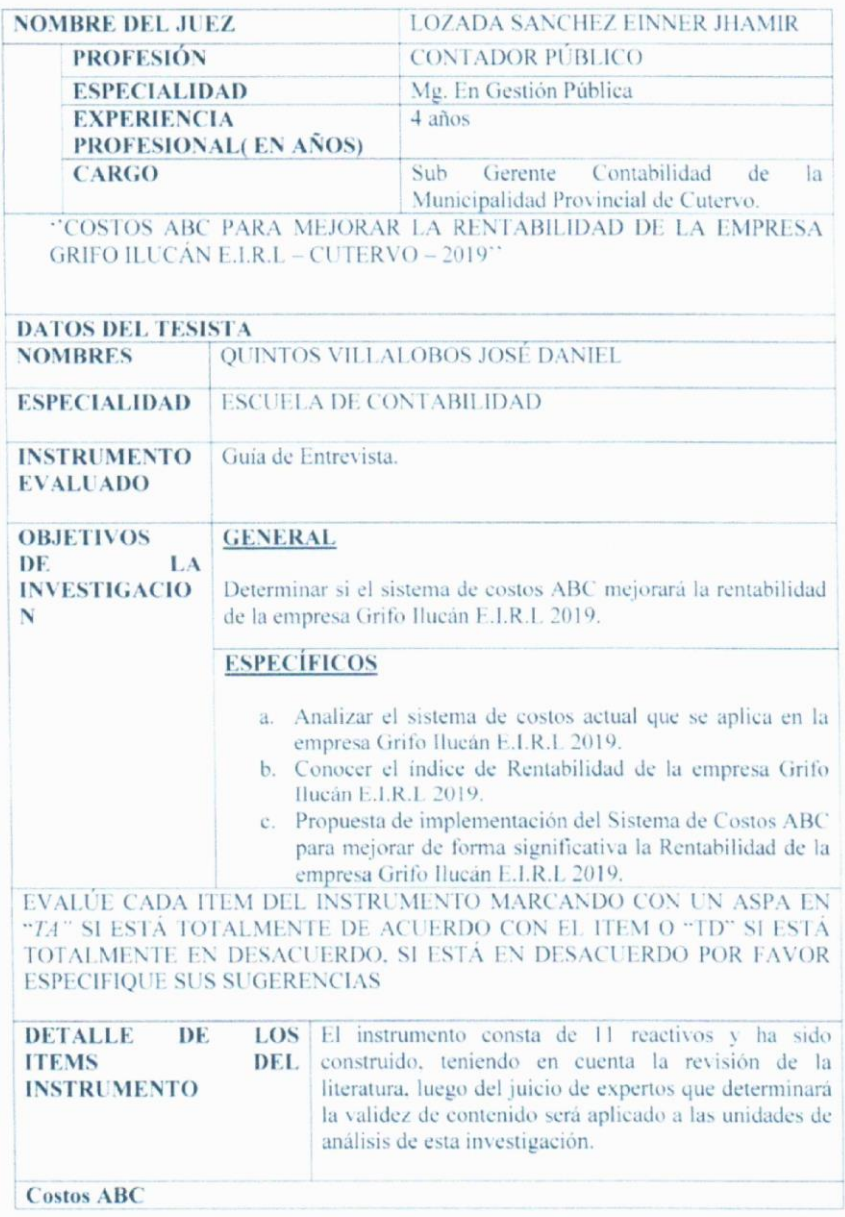

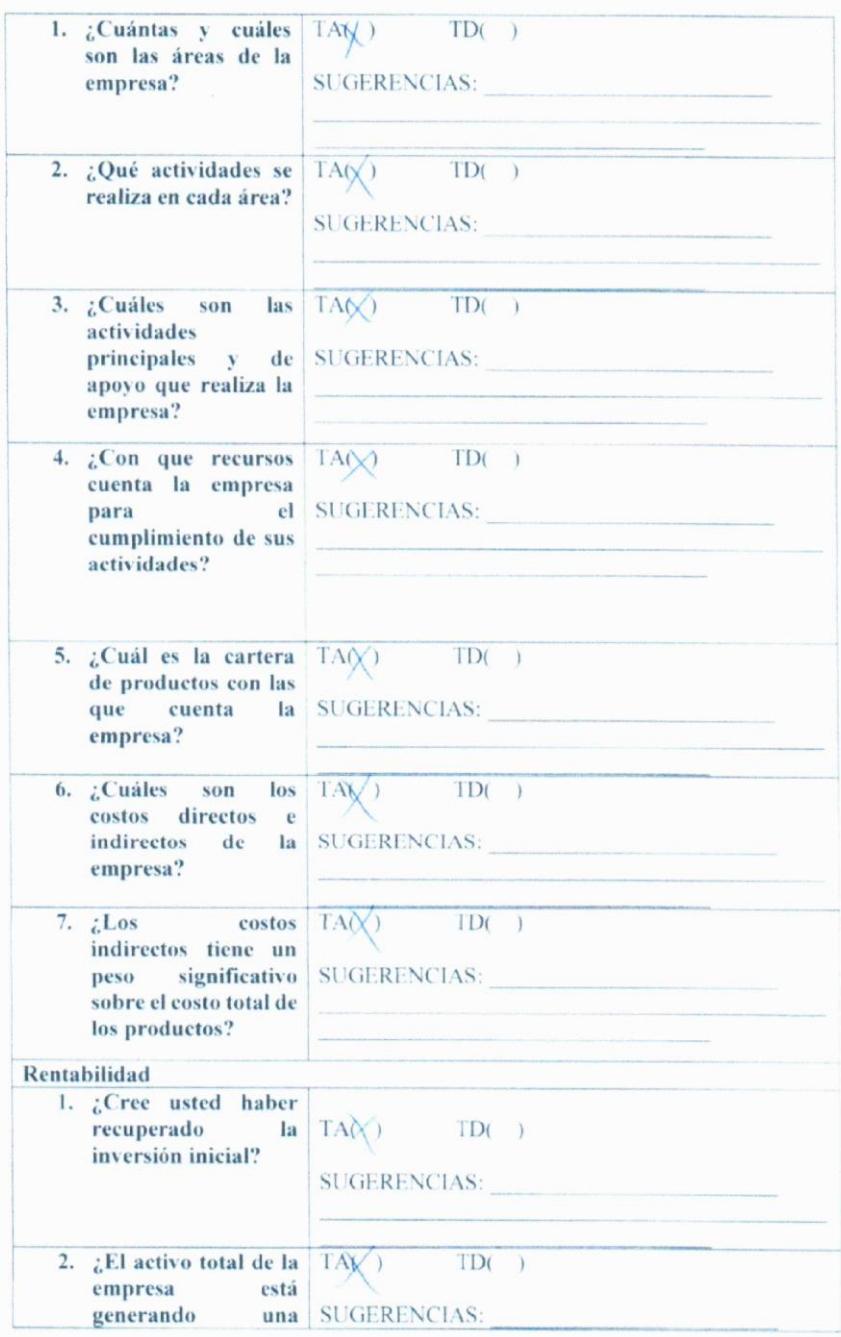

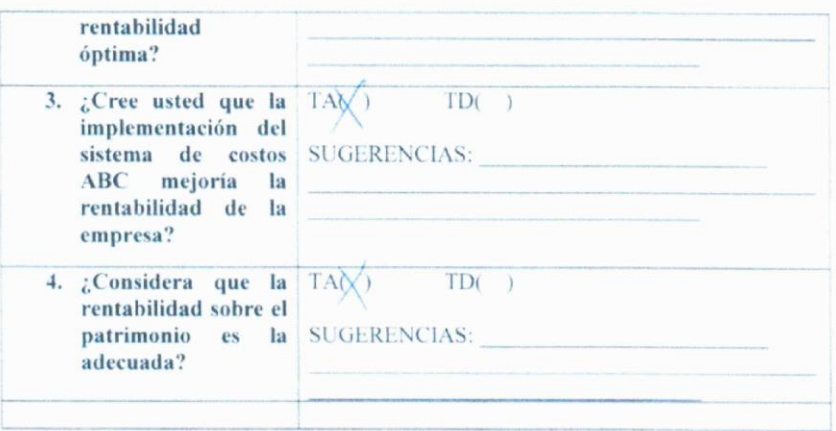

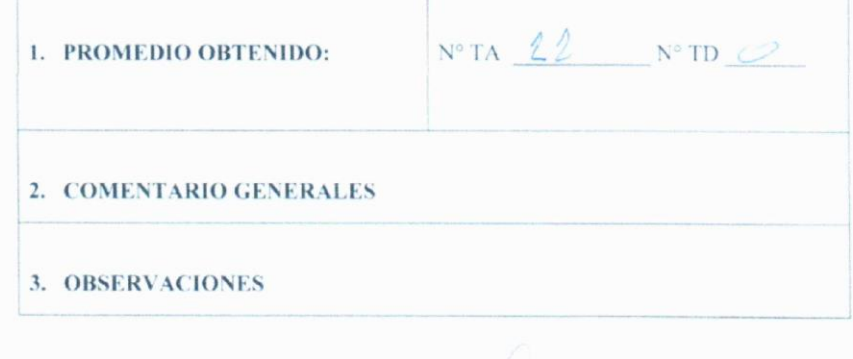

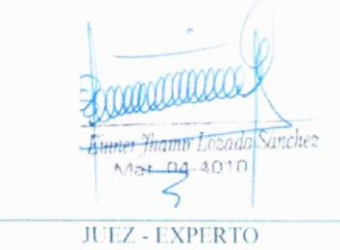

Solicito: Validación de la guía de entrevista.

# Sr: Dr. C.P.C ALEJANDRIA FERNANDEZ, MARIO

Yo Quintos Villalobos, José Daniel, identificado con DNI Nº 71091557 estudiante de la escuela profesional de contabilidad de la Universidad Señor de Sipán, con domicilio en el distrito y provincia de Cutervo - Departamento Cajamarca, ante Ud. Con el debido respeto me presento y expongo lo siguiente:

El suscrito está en la etapa de elaboración del Proyecto de Investigación para el posterior desarrollo del mismo.

Como parte del proceso de elaboración del proyecto se ha elaborado la guía de entrevista como un instrumento de recolección de datos, el mismo que por el rigor que nos exige es necesario validar el contenido de dicho instrumento; por lo que reconociendo su formación y experiencia en el campo profesional y la investigación recurro a Usted en su condición de EXPERTO emita su juicio de valor sobre la validez del instrumento a aplicar y su autorización en el uso para el desarrollo de la tesis.

Por lo expuesto:

Acudo a Ud. Acceda a mi petición.

Cutervo, 15 de abril de 2019.

Atentamente,

Quintos Villalobos, José Daniel

DNI Nº 71091557

# INSTRUMENTO DE VALIDACION POR JUICIO DE EXPERTOS

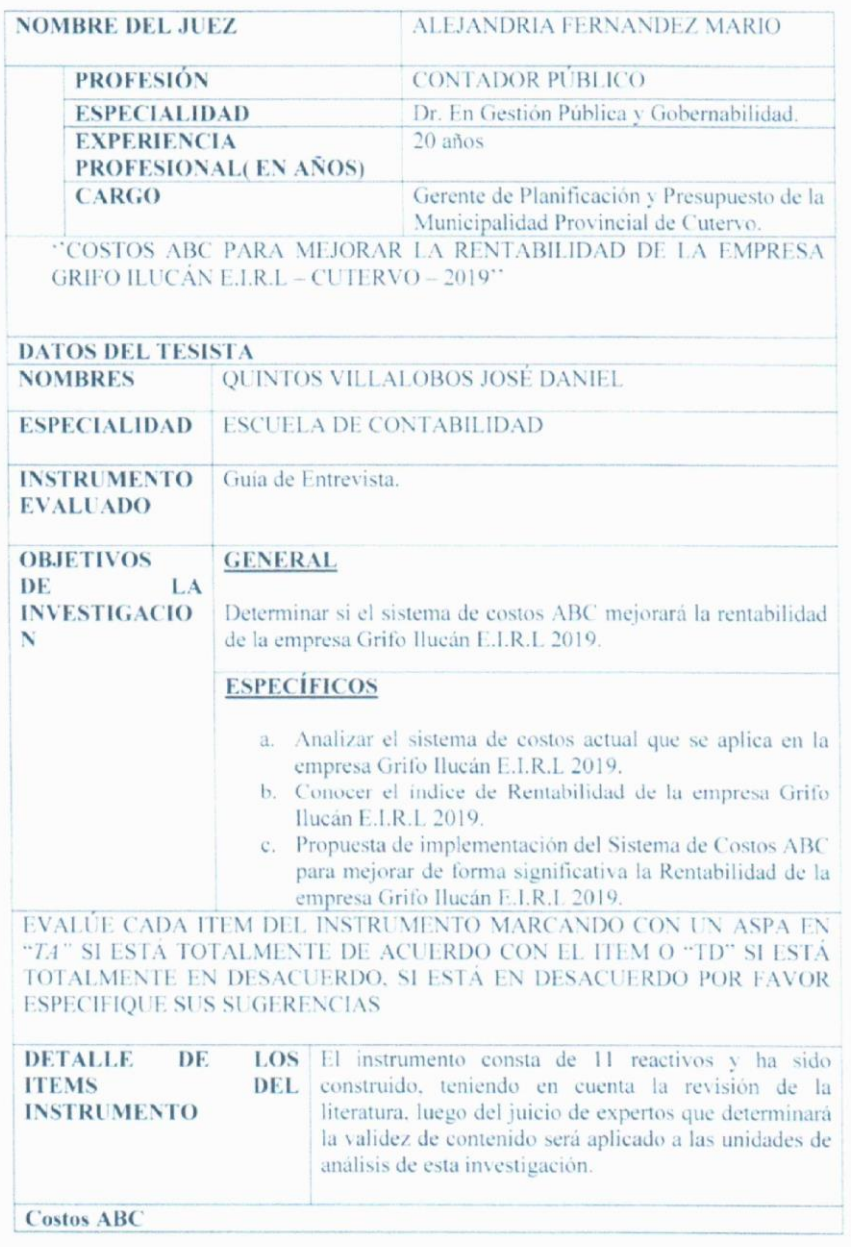

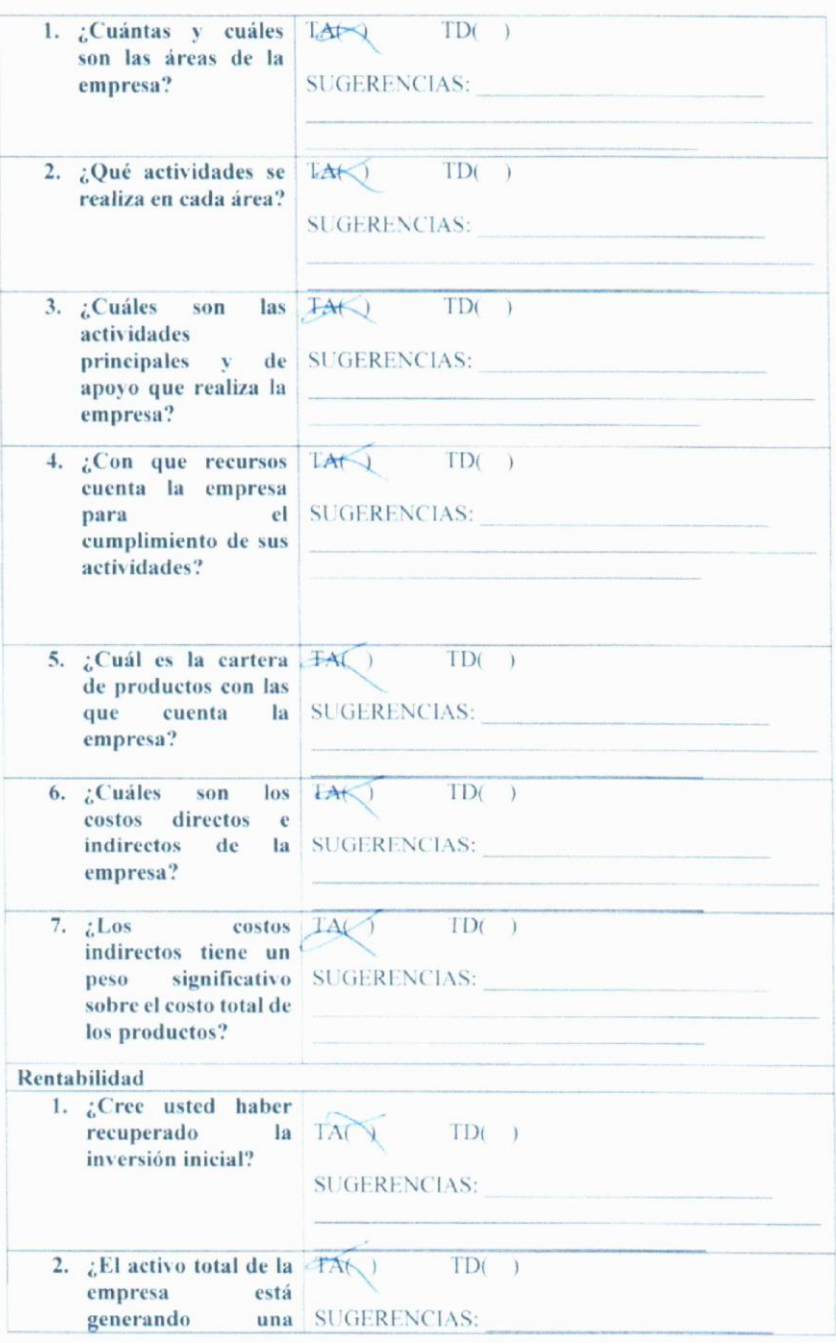

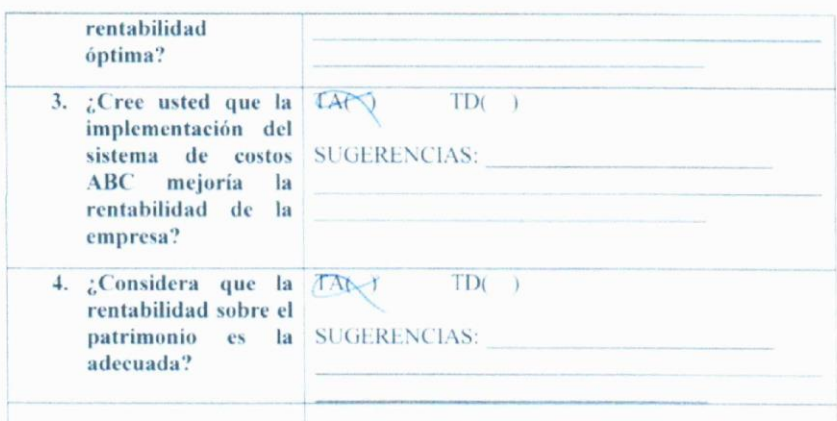

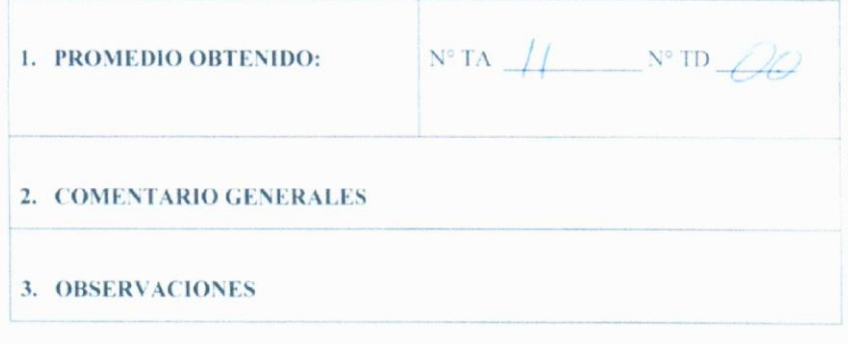

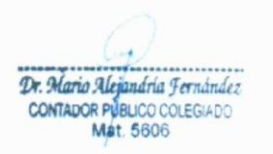

**JUEZ - EXPERTO** 

Solicito: Validación de la guía de entrevista.

### Sr: Dr. C.P.C CARDENAS FIGUEROA, VICTOR MANUEL

Yo Quintos Villalobos, José Daniel, identificado con DNI Nº 71091557 estudiante de la escuela profesional de contabilidad de la Universidad Señor de Sipán, con domicilio en el distrito y provincia de Cutervo - Departamento Cajamarca, ante Ud. Con el debido respeto me presento y expongo lo siguiente:

El suscrito está en la etapa de elaboración del Proyecto de Investigación para el posterior desarrollo del mismo.

Como parte del proceso de elaboración del proyecto se ha elaborado la guía de entrevista como un instrumento de recolección de datos, el mismo que por el rigor que nos exige es necesario validar el contenido de dicho instrumento: por lo que reconociendo su formación y experiencia en el campo profesional y la investigación recurro a Usted en su condición de EXPERTO emita su juicio de valor sobre la validez del instrumento a aplicar y su autorización en el uso para el desarrollo de la tesis.

Por lo expuesto:

Acudo a Ud. Acceda a mi petición.

Cutervo. 15 de abril de 2019.

Atentamente,

QS

Quintos Villalobos, José Daniel

DNI Nº 71091557

# INSTRUMENTO DE VALIDACION POR JUICIO DE EXPERTOS

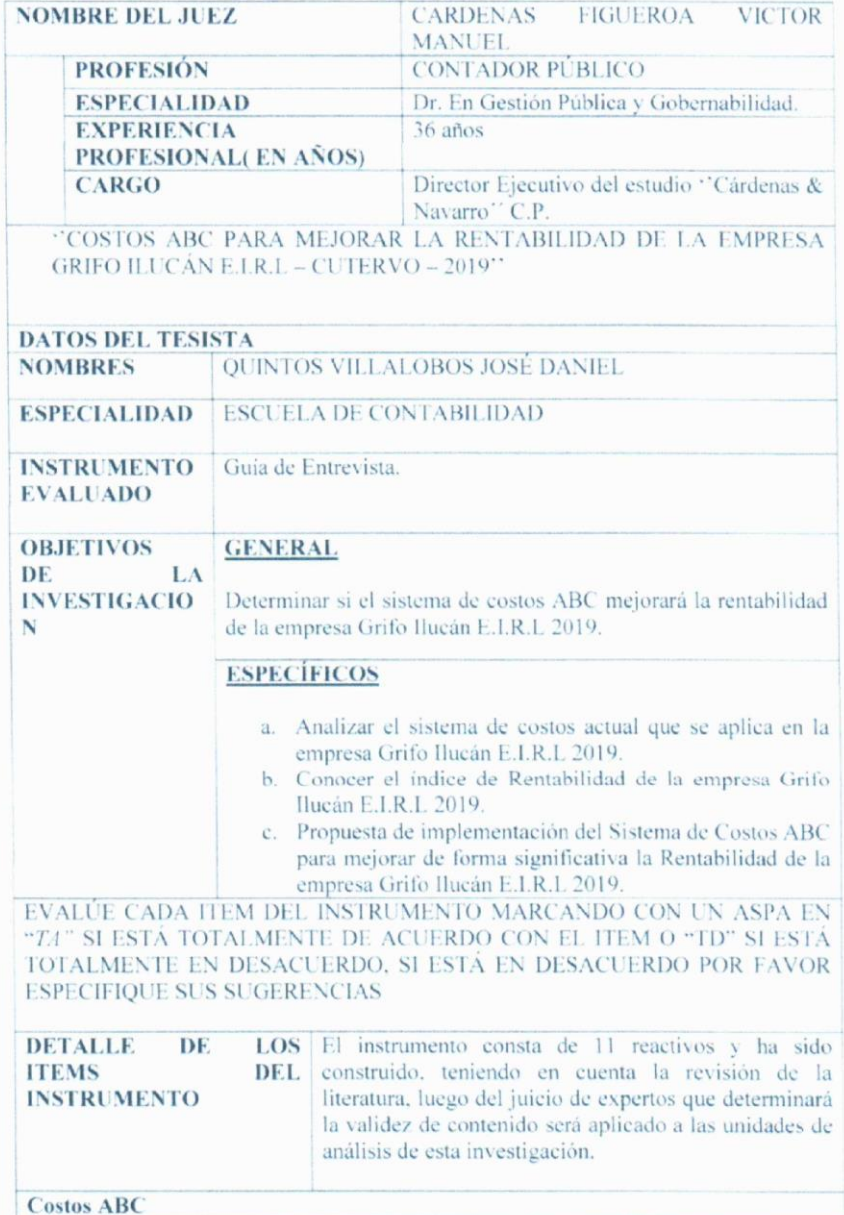

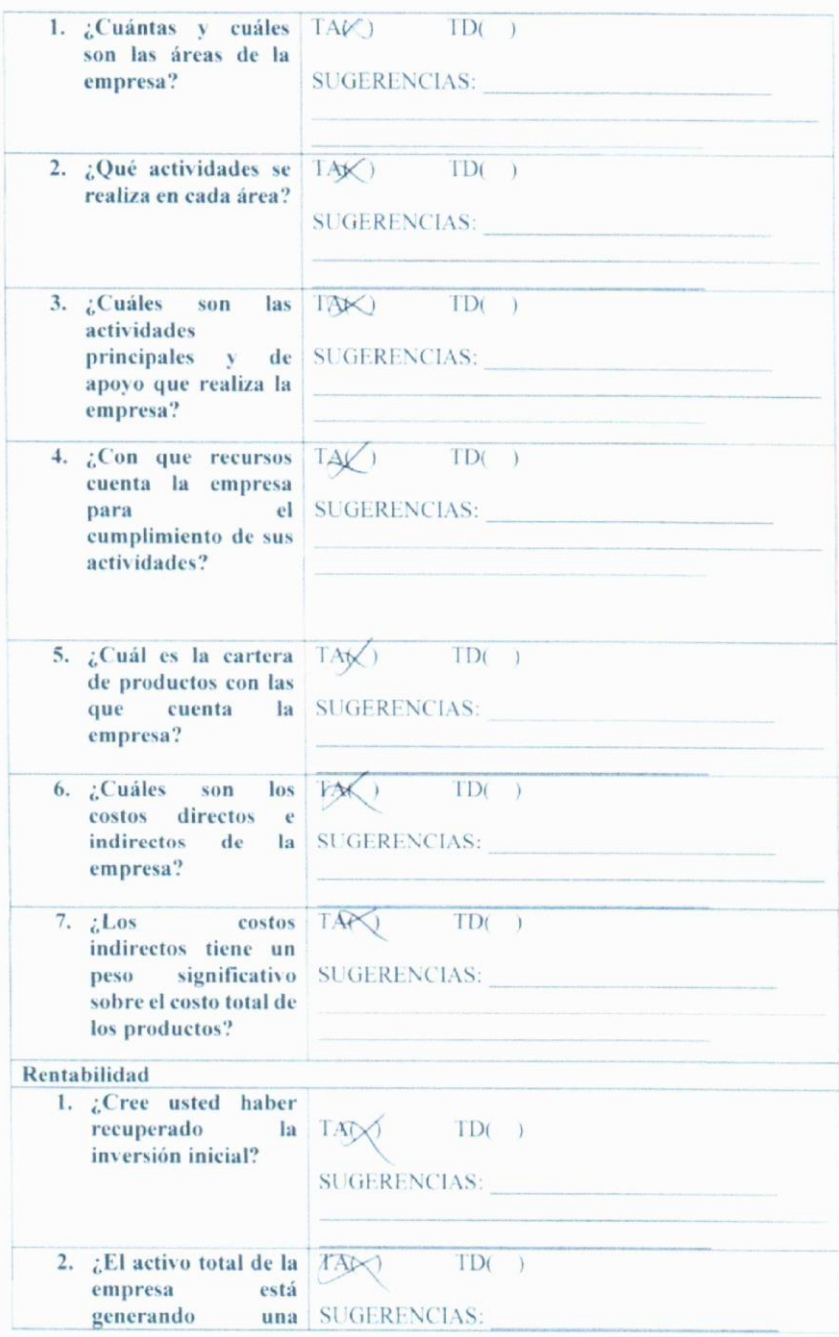

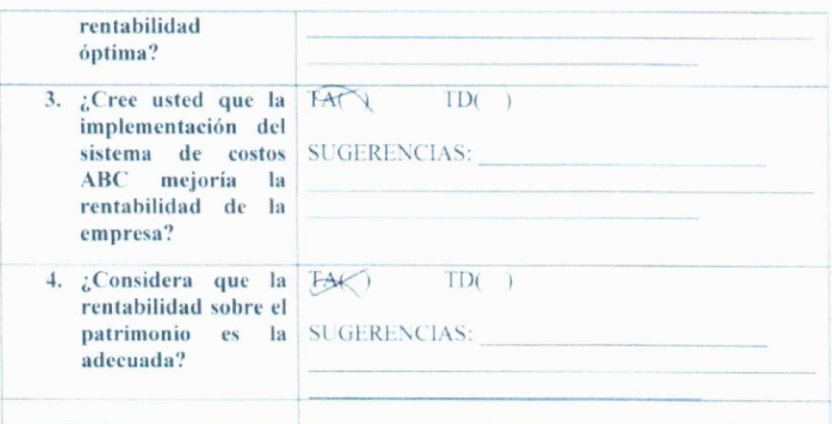

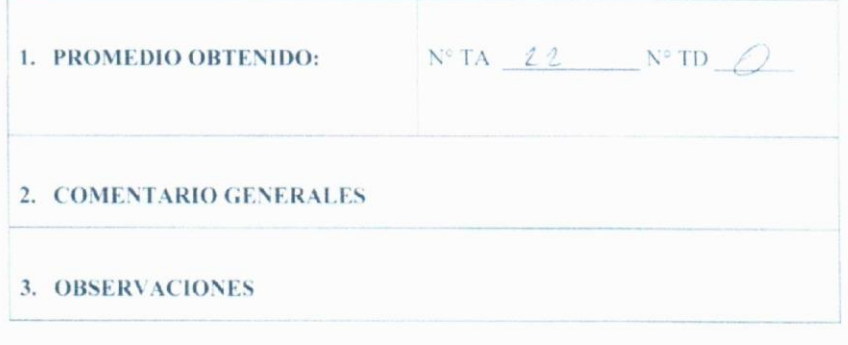

 $\mathcal{W}$ CDCV-10-M. Cardinas Tayana

**JUEZ - EXPERTO** 

# **Tabla 15 Matriz de consistencia**

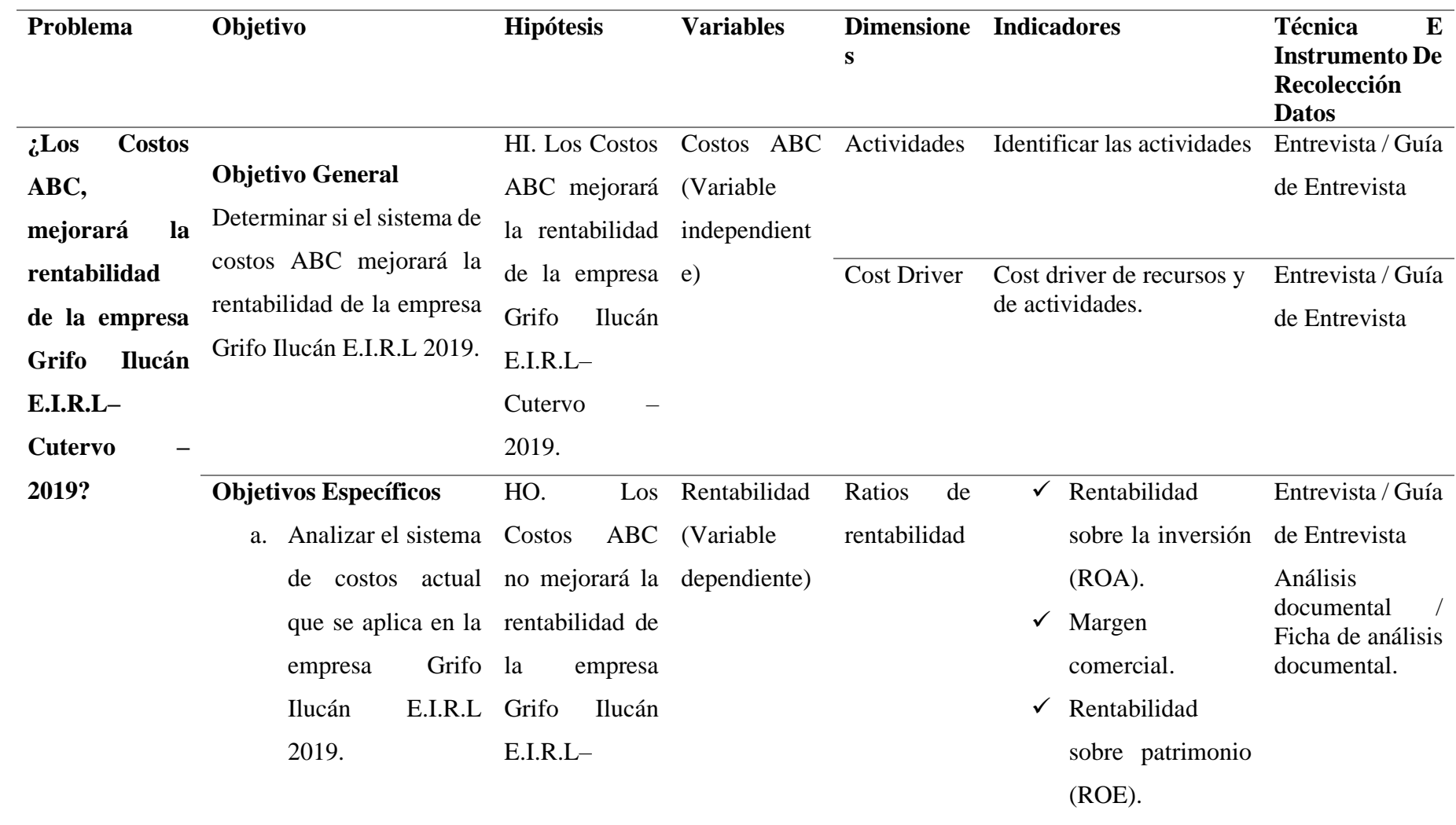

b. Conocer el índice Cutervo – de Rentabilidad de 2019. la empresa Grifo Ilucán E.I.R.L 2019. c. Propuesta de implementación del Sistema de Costos ABC para mejorar de forma significativa la Rentabilidad de la empresa Grifo Ilucán E.I.R.L.

**FUENTE:** Elaboración propia

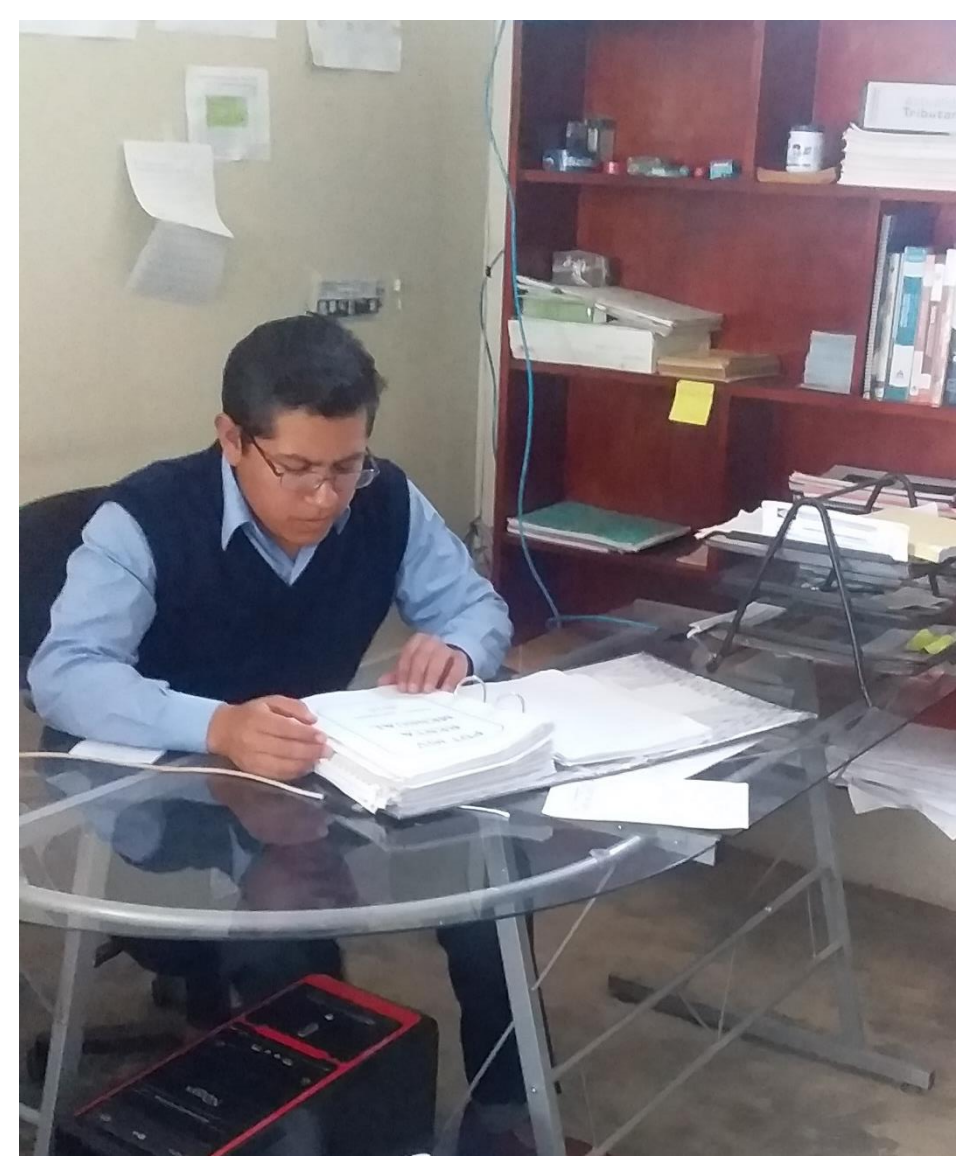

*Ilustración 3 Analizando información de la empresa Grifo Ilucán E.I.R.L*

# **GRIFO ILUCÁN E.I.R.L ESTADO DE SITUACION FINANCIERA DEL 02 DE ENERO AL 31 DE DICIEMBRE DE 2019 (EXPRESADO EN SOLES)**

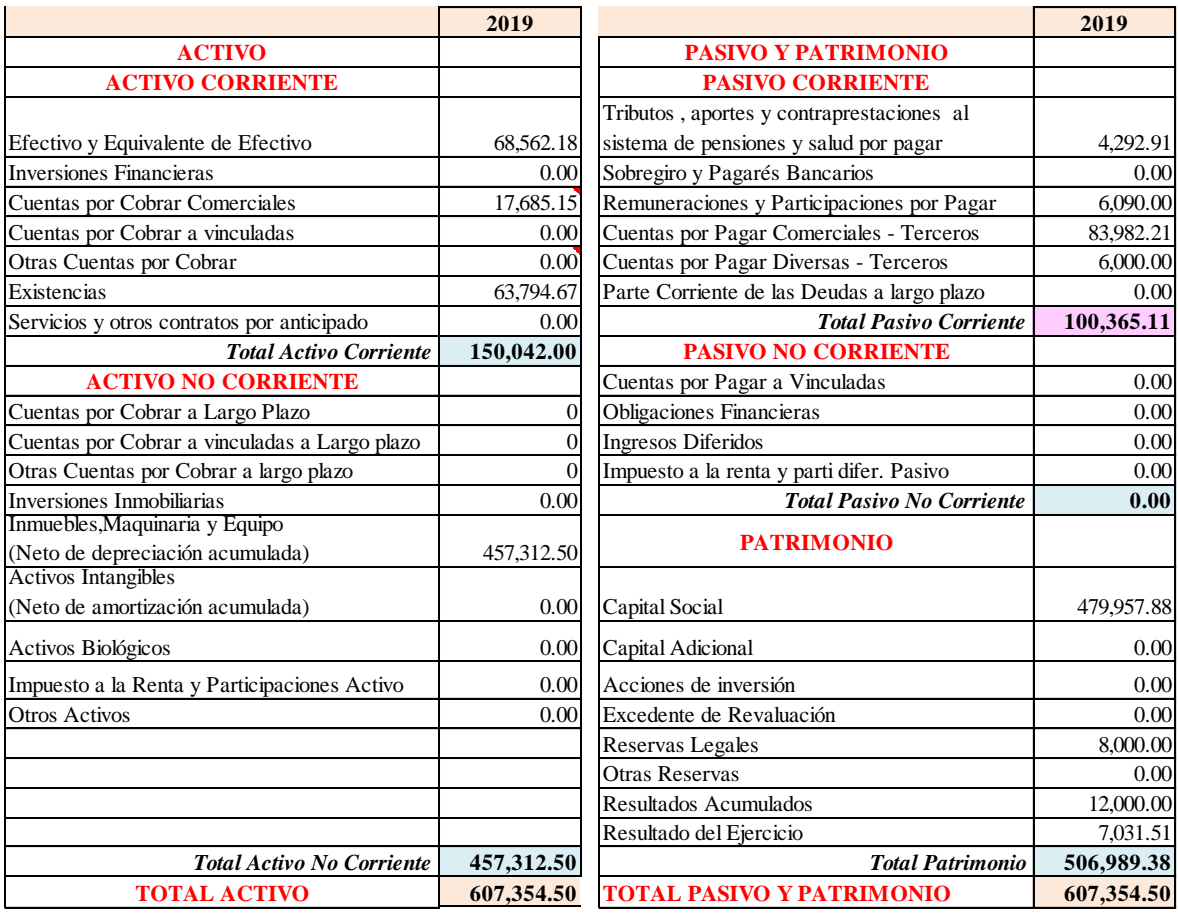

*Ilustración 4 Estado de Situación Financiera de Grifo Ilucán E.I.R.L 2019*

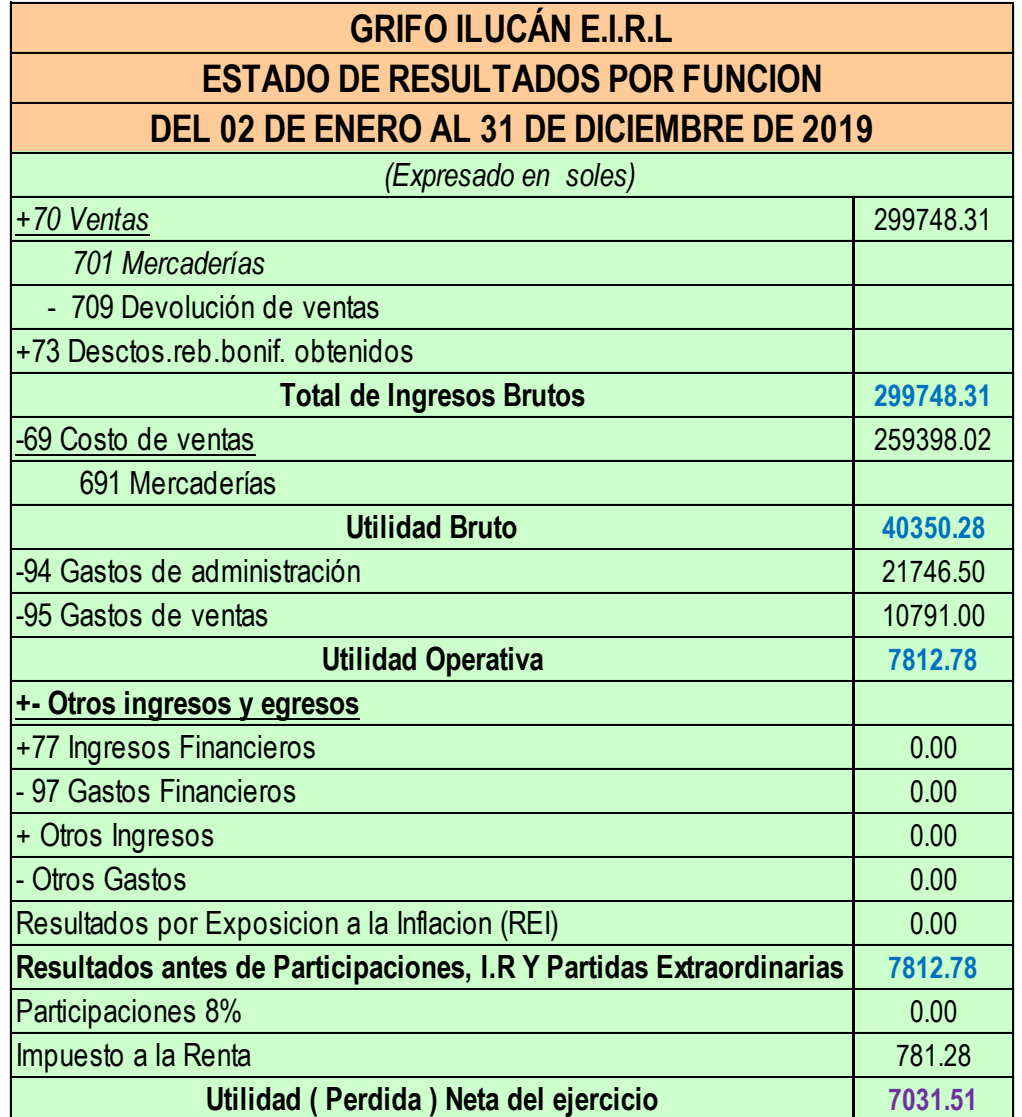

*Ilustración 5 Estado de Resultados de Grifo Ilucán E.I.R.L 2019*

# **GRIFO ILUCÁN E.I.R.L ESTADO DE SITUACION FINANCIERA PROYECTADO DEL 02 DE ENERO AL 31 DE DICIEMBRE DE 2020 (EXPRESADO EN SOLES)**

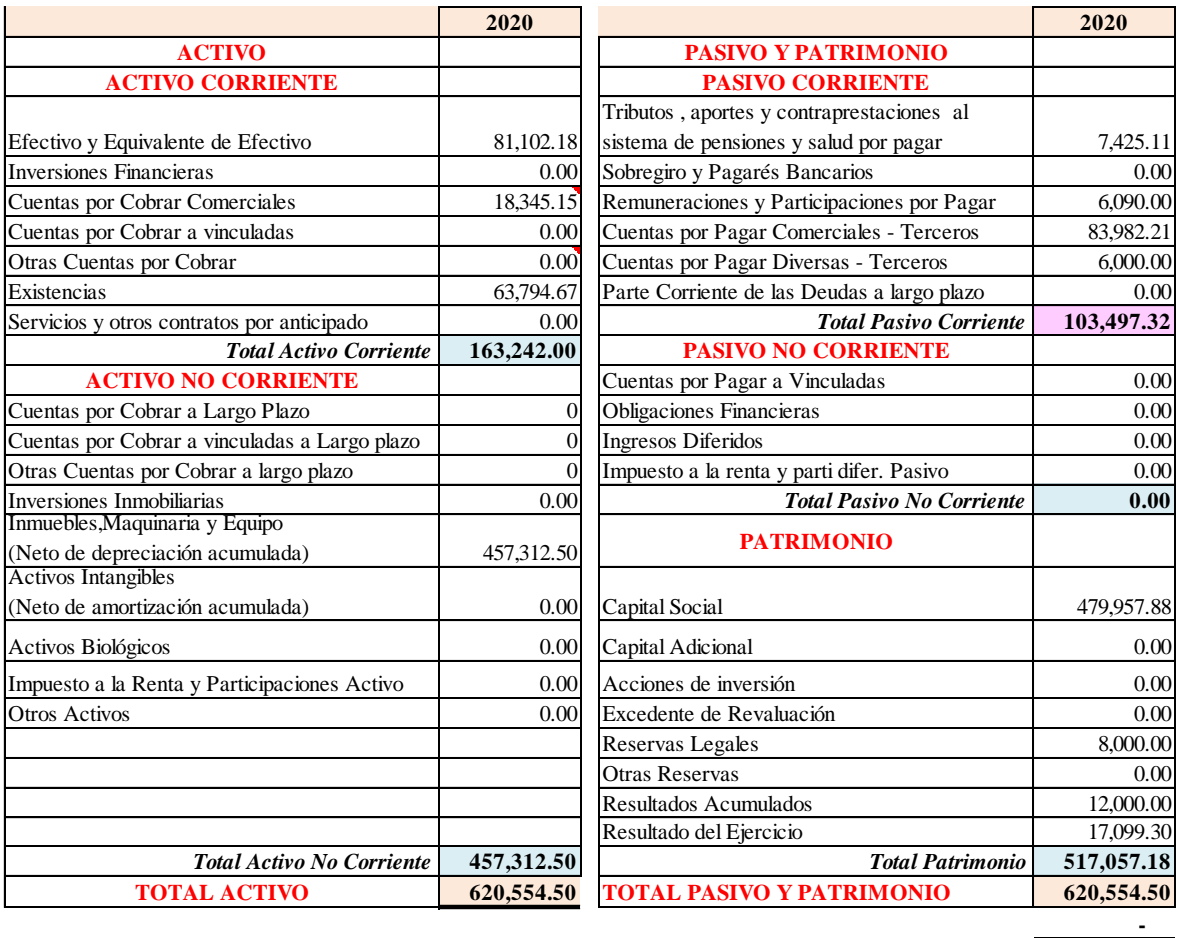

**Ilustración 6. Estado de situación financiera proyectado al 2020.**

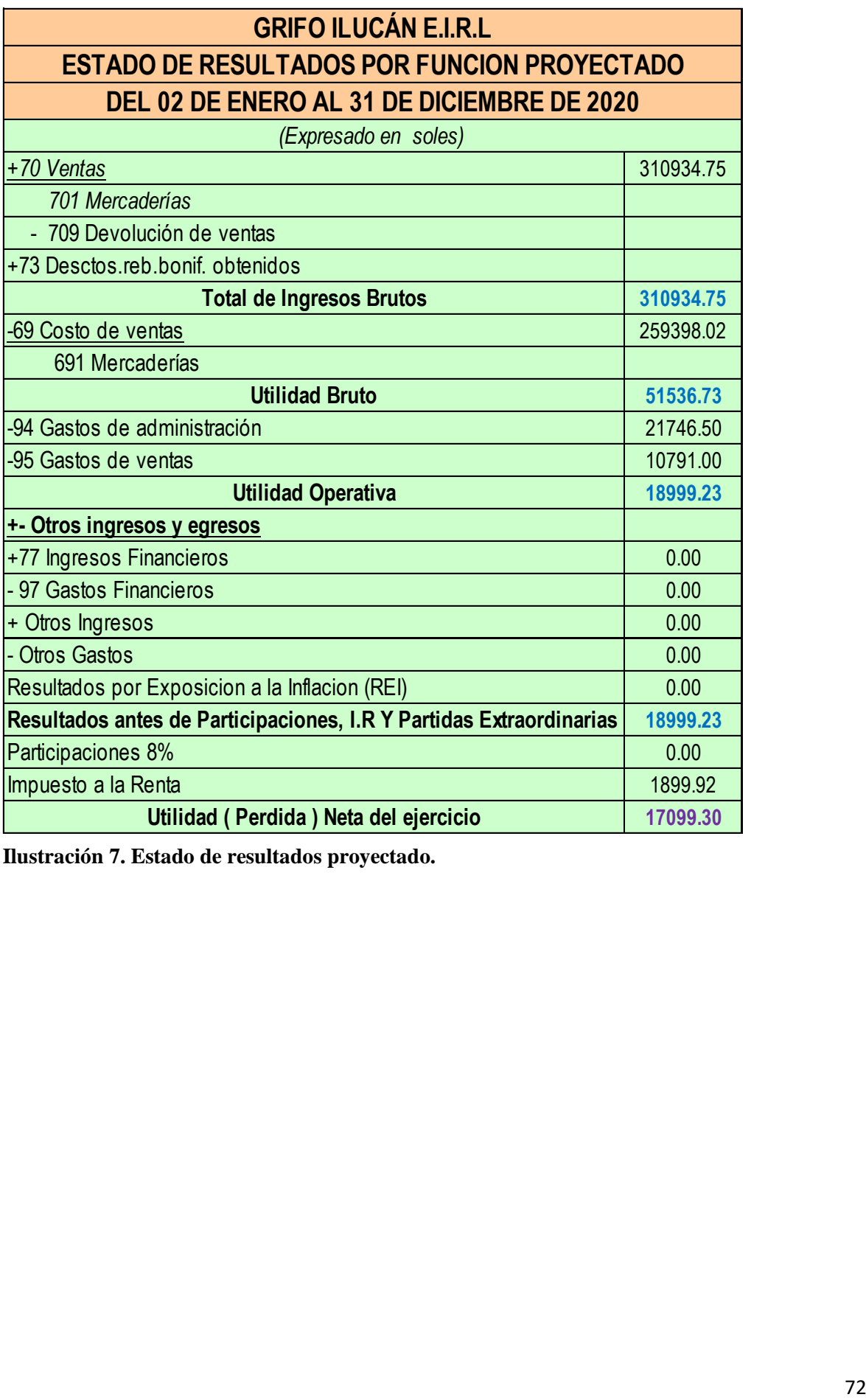

**Ilustración 7. Estado de resultados proyectado.**
## **Guía de entrevista**

Estimado Sr. Franklin Cieza Díaz responsable del área contable y administrativa, el presente instrumento tiene por objetivo recoger información contable y administrativa de la empresa Grifo Ilucán EIRL, agradezco de antemano dar respuestas a las preguntas de manera fidedigna.

## **1. ¿Cuántas y cuáles son las áreas de la empresa?**

Las áreas de la empresa son gerencia, administración, contabilidad y ventas.

## **2. ¿Qué actividades se realiza en cada área?**

Las actividades que se realiza en cada área son las siguientes:

**Área de gerencia:** Velar por el cumplimiento de los objetivos de la empresa.

**Área de administración:** Encargada de velar por la administración de los recursos financieros, humanos, infraestructura y equipamiento de la empresa.

**Área de contabilidad:** Encargada de elaborar la información contable para fines gerenciales y tributarios.

**Área de ventas:** Encargada de emitir el comprobante de pago por cada venta de productos, hacer control de almacén, emitir el reporte de ventas al área de administración, realizar el cobro de las ventas realizadas en efectivo y luego entregar el dinero al área de administración y realizar un control de los vales.

- **3. ¿Cuáles son las actividades principales y de apoyo que realiza la empresa?** La venta de combustibles.
- **4. ¿Con que recursos cuenta la empresa para el cumplimiento de sus actividades?** Con los recursos financieros, humanos y tecnológicos.
- **5. ¿Cuál es la cartera de productos con las que cuenta la empresa?**

Los productos con las que cuenta la empresa son los siguientes:

- GASOHOL 84 PLUS
- GASOHOL 90 PLUS
- DIESEL B5 S50
- ACEITE CASTROL GTX 20W50 1/4GLN
- ACEITE CASTROL RX VISCUS BALDE
- ACEITE MOTUL 3000 15W50
- ACEITE MOTUL 5100 15W50
- ACEITE M- ESPECIAL HD50
- LIQUIDO DE FRENOSA X 12 ONZAS
- GRASA LITHIUM MULTIUSOS BOTROX
- LUBRICANTE STIHL 2T
- REFRIGERANTE HESTONE 6X1 GLN
- **6. ¿Cuáles son los costos directos e indirectos de la empresa?**

**Los costos directos son:** Compra de combustibles y pago de flete.

**Los costos indirectos son:** Pagos de servicios básicos, pago de personal, gastos de mantenimiento, pago de publicidad y depreciación de infraestructura y equipamiento.

**7. Los costos indirectos tienen un peso significativo sobre el costo total de los productos?**

Los costos indirectos si tienen un peso significativo sobre el costo total de los productos.

**8. Cree usted haber recuperado la inversión inicial?**

Si se ha logrado recuperar la inversión realizada para que la empresa empiece a funcionar.

**9. El activo total de la empresa está generando una rentabilidad óptima?**

El activo total de la empresa si está generando una rentabilidad importante.

**10. Cree usted que la implementación del sistema de costos ABC mejoría la rentabilidad de la empresa?**

La implementación del sistema de costos ABC si mejoraría la rentabilidad, ya que proporcionaría una información más detallada de los diferentes costos, la cual facilita a la administración y gerencia tomar mejores decisiones.

## **11. Considera que la rentabilidad sobre el patrimonio es la adecuada?**

La rentabilidad sobre el patrimonio del año 2019 si es la adecuada.